# **Report S2 C**

### Kengo Nakajima

Programming for Parallel Computing (616-2057) Seminar on Advanced Computing (616-4009)

- Overview
- •Distributed Local Data
- •Program
- Results

## 1D Steady State Heat Conduction

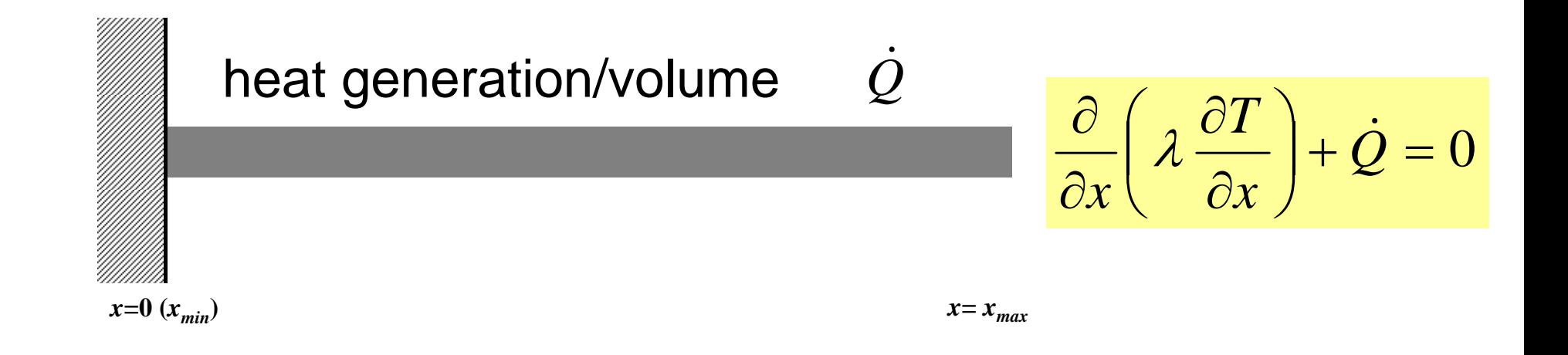

- Uniform: Sectional Area:  $A$ , Thermal Conductivity:  $\lambda$
- Heat Generation Rate/Volume/Time [QL<sup>-3</sup>T<sup>-1</sup>] *Q* ٠
- Boundary Conditions
	- *<sup>x</sup>*=0 : *T*= 0 (Fixed Temperature)

$$
- x=x_{max}: \frac{\partial T}{\partial x} = 0 \quad \text{(Insulated)}
$$

## 1D Steady State Heat Conduction

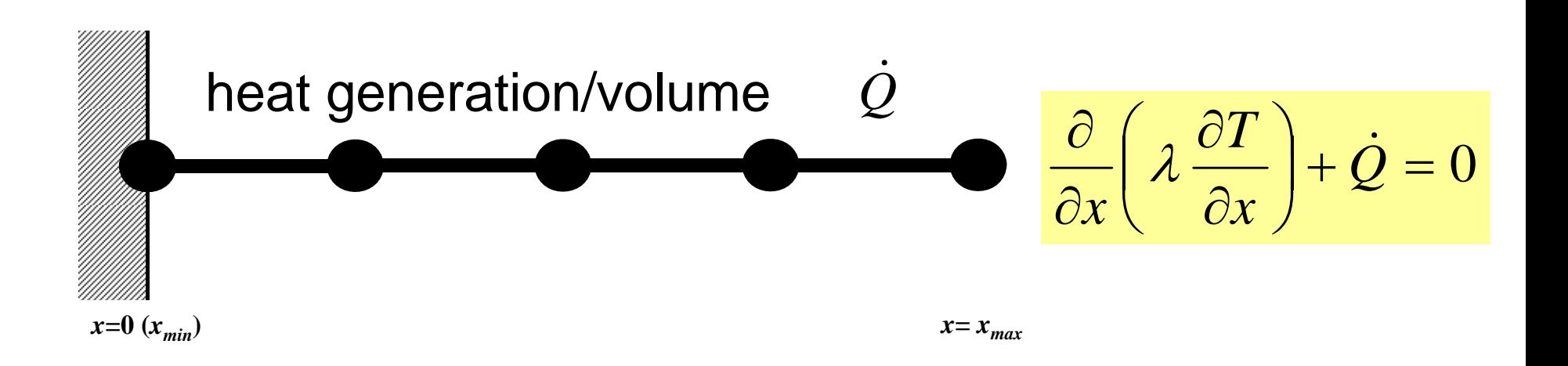

- Uniform: Sectional Area:  $A$ , Thermal Conductivity:  $\lambda$
- Heat Generation Rate/Volume/Time [QL<sup>-3</sup>T<sup>-1</sup>] *Q* ٠
- Boundary Conditions
	- *<sup>x</sup>*=0 : *T*= 0 (Fixed Temperature)

$$
- x=x_{max}: \frac{\partial T}{\partial x} = 0 \text{ (Insulated)}
$$

### Analytical Solution

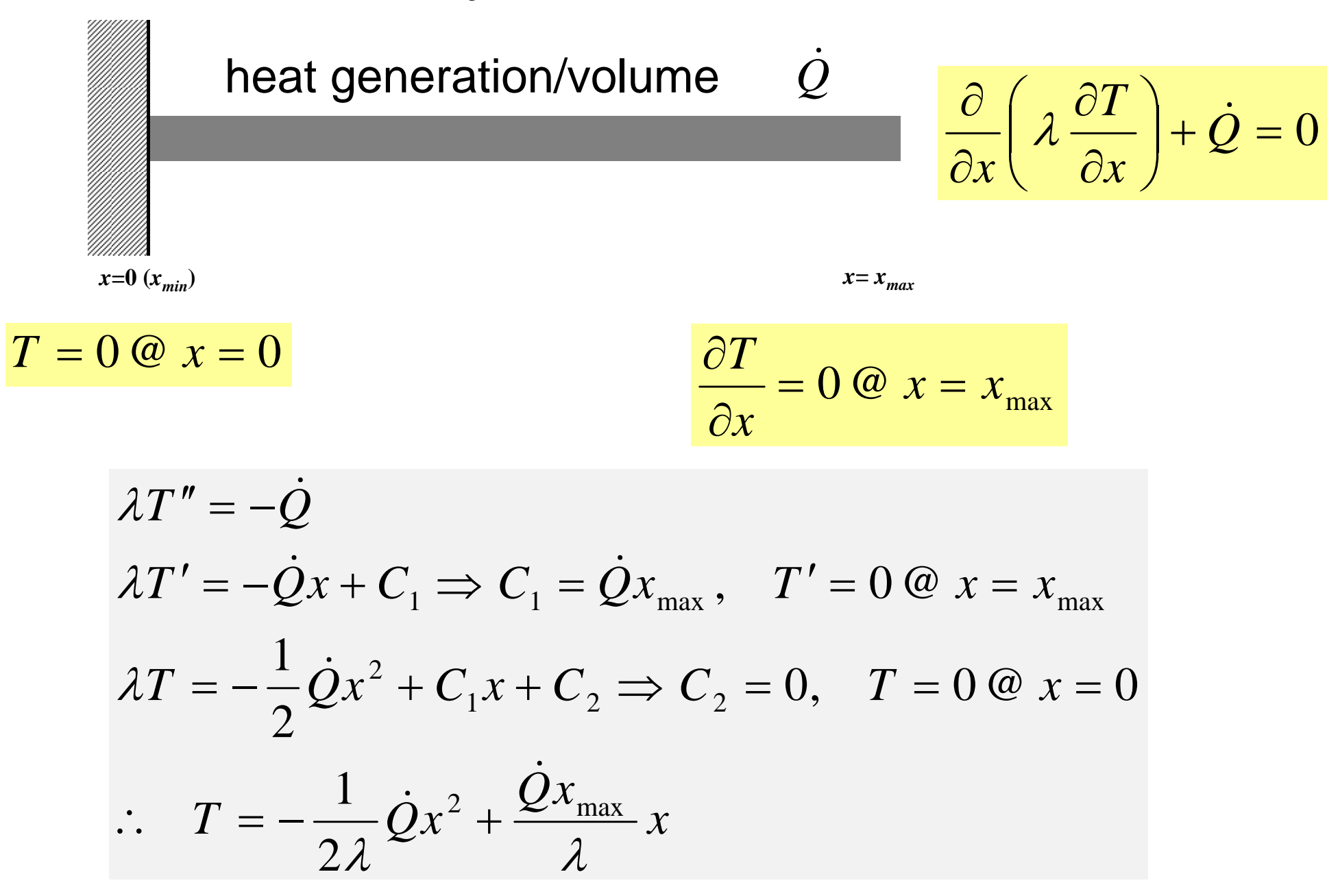

# **Copy and Compile**

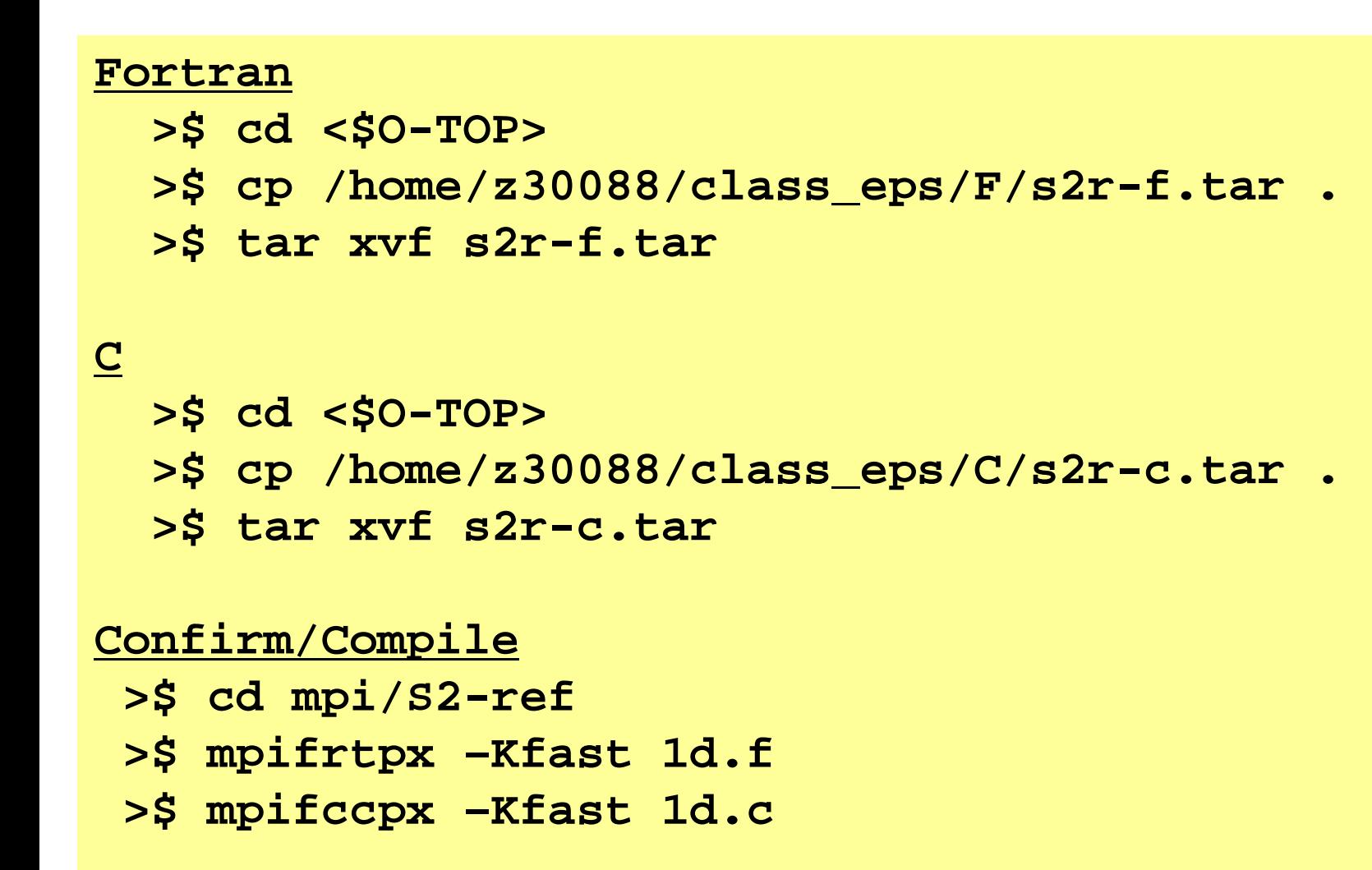

**<\$O-S2r> = <\$O-TOP>/mpi/S2-ref**

### **Control File: input.dat**

#### **Control Data input.dat**

1.0 1.0 1.0 1.01001.e-8

4 NE (Number of Elements)  $\Delta x$  (Length of Each Elem : L), Q, A,  $\lambda$  Number of MAX. Iterations for CG Solver Convergence Criteria for CG Solver

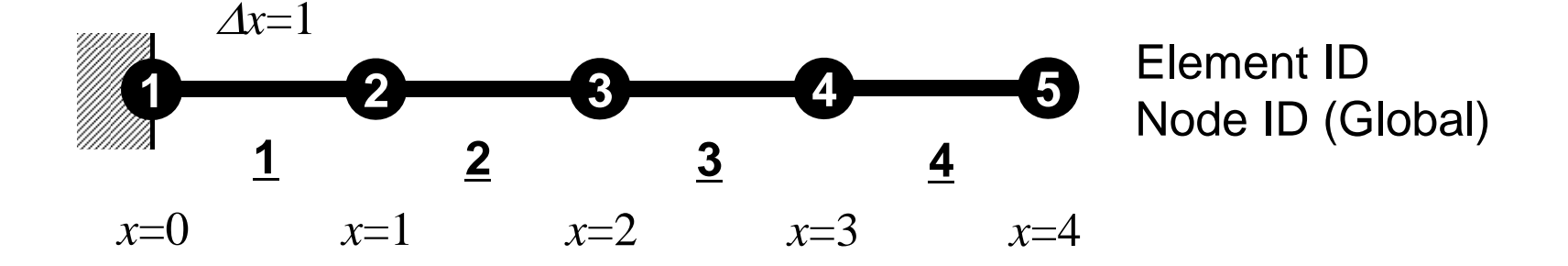

#### S2-ref

# **go.sh**

```
#!/bin/sh
#PJM -L "node=4" Node # (.le.12)
#PJM -L "elapse=00:10:00" Comp.Time (.le.15min)
#PJM -L "rscgrp=lecture" "Queue" (or lecture1)
#PJM -g "gt71" "Wallet"
#PJM -
#PJM -o "test.lst" Standard Output
#PJM --mpi "proc=64" MPI Process # (.le.192)
```
**mpiexec ./a.out**

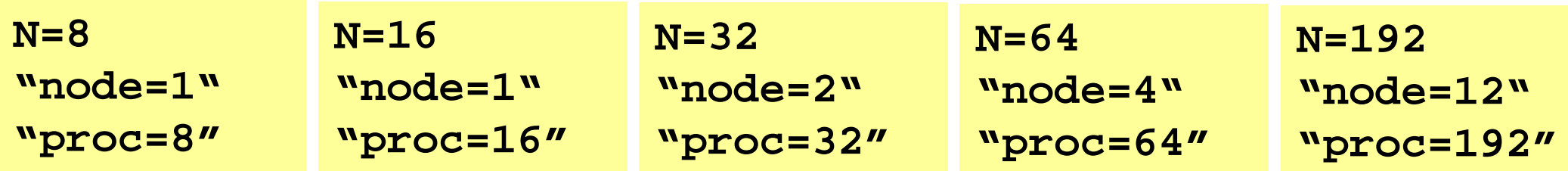

# **Procedures for Parallel FEM**

- Reading control file, entire element number etc.
- Creating "distributed local data" in the program
- Assembling local and global matrices for linear solvers
- Solving linear equations by CG
- Not so different from those of original code

### • Overview

- **Distributed Local Data**
- Program
- Results

### **Finite Element Procedures**

### • Initialization

- Control Data
- Node, Connectivity of Elements (N: Node#, NE: Elem#)
- Initialization of Arrays (Global/Element Matrices)
- –Element-Global Matrix Mapping (Index, Item)
- Generation of Matrix
	- Element-by-Element Operations (do icel= 1, NE)
		- Element matrices
		- Accumulation to global matrix
	- Boundary Conditions
- Linear Solver
	- –Conjugate Gradient Method

### Quadrilateral Elements

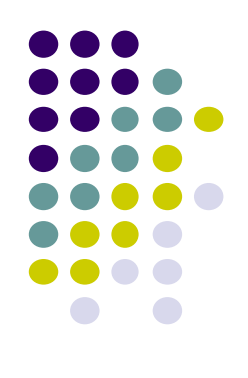

Node-based partitioning Independent variables are defined at nodes (vertices).

Information is not sufficient for assembling coefficient matrices.

 $\mathbf{f}$ Info. of nodes and elements in overlapped zones are required for assembling coef. matrices. Computation of stress components needs same info.

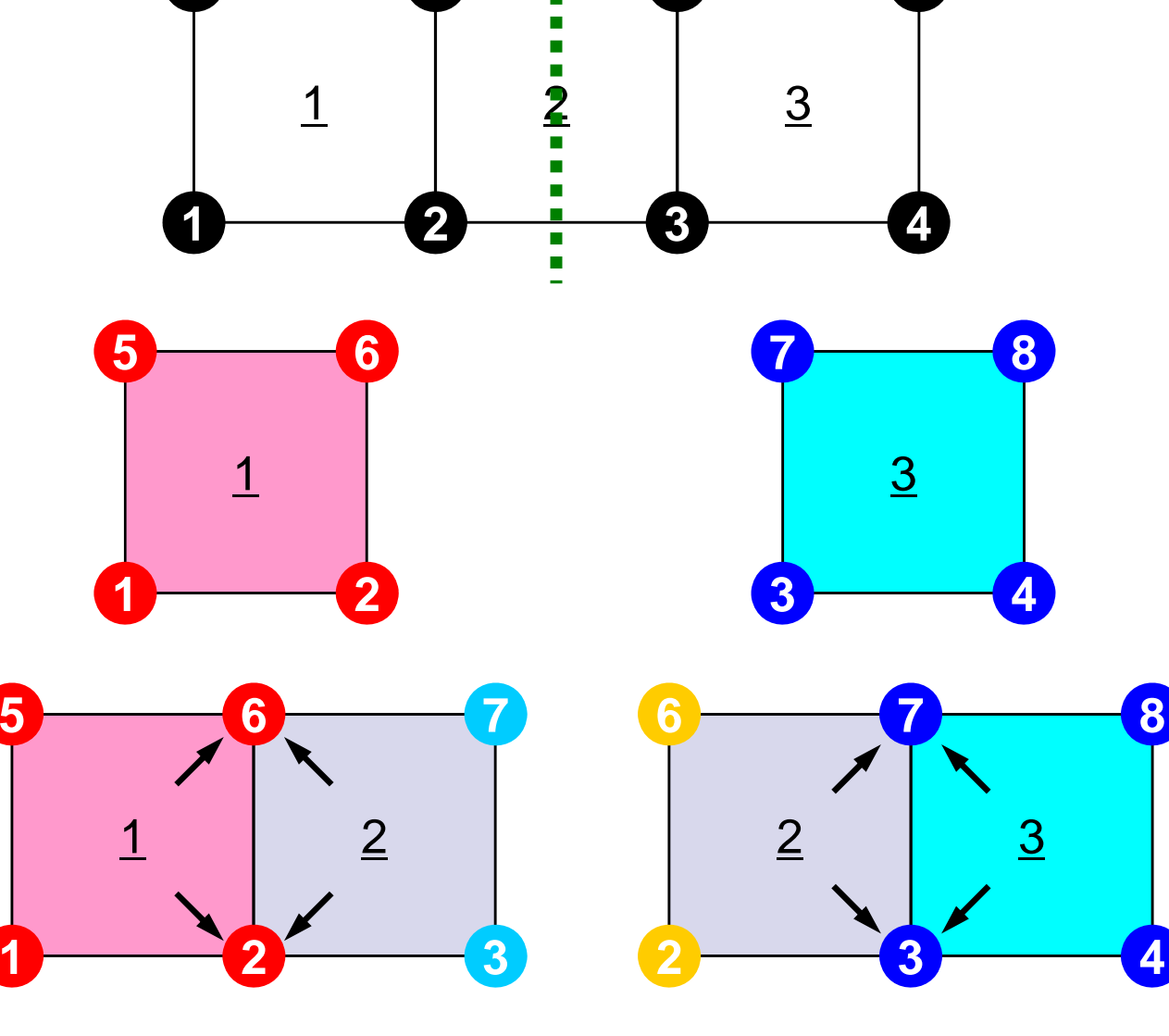

# **Distributed Local Data Structure for Parallel FEM**

- Node-based partitioning
- Local data includes:
	- $\bullet$ Nodes originally assigned to the domain/PE/partition
	- $\bullet$ Elements which include above nodes
	- $\bullet$  Nodes which are included above elements, and originally NOT-assigned to the domain/PE/partition
- 3 categories for nodes
	- Internal nodes Nodes originally assigned to the domain/PE/partition
	- External nodes Nodes originally NOT-assigned to the domain/PE/partition
	- $\bullet$ Boundary nodes External nodes of other domains/PE's/partitions
- Communication tables
- Global info. is not needed except relationship between domains
	- $\bullet$ Property of FEM: local element-by-element operations

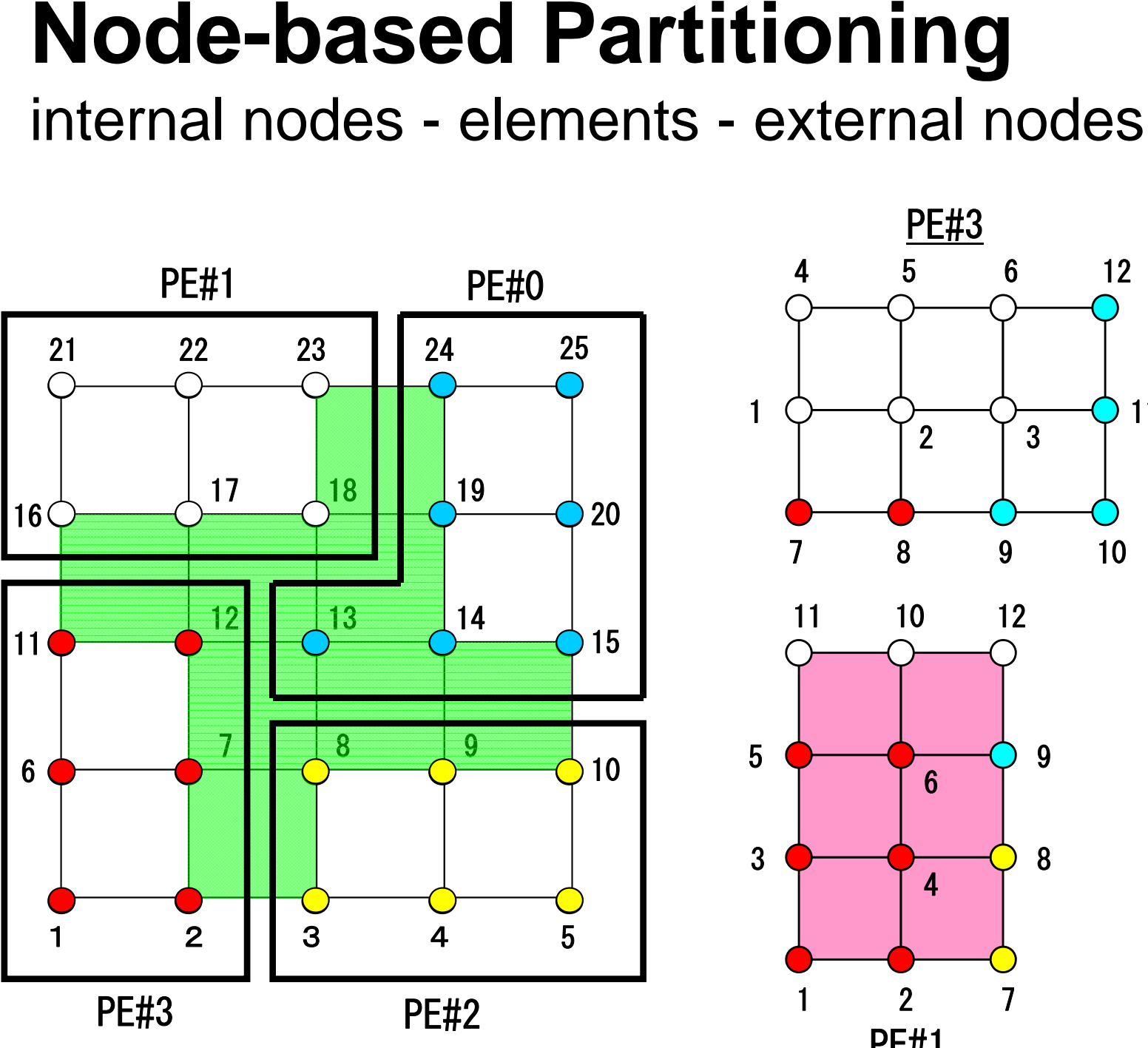

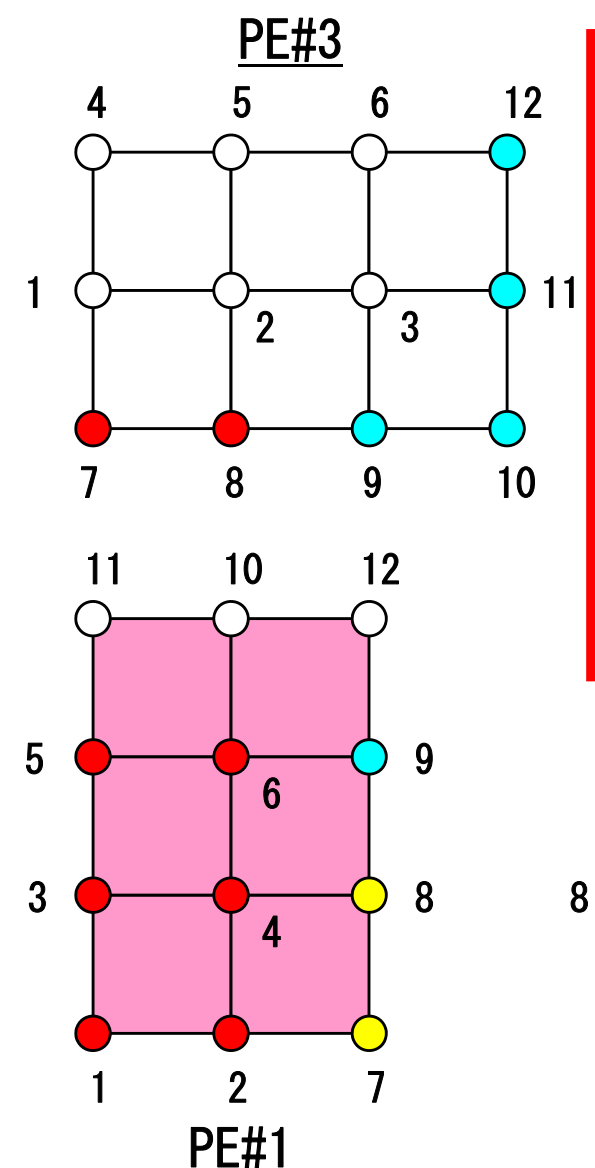

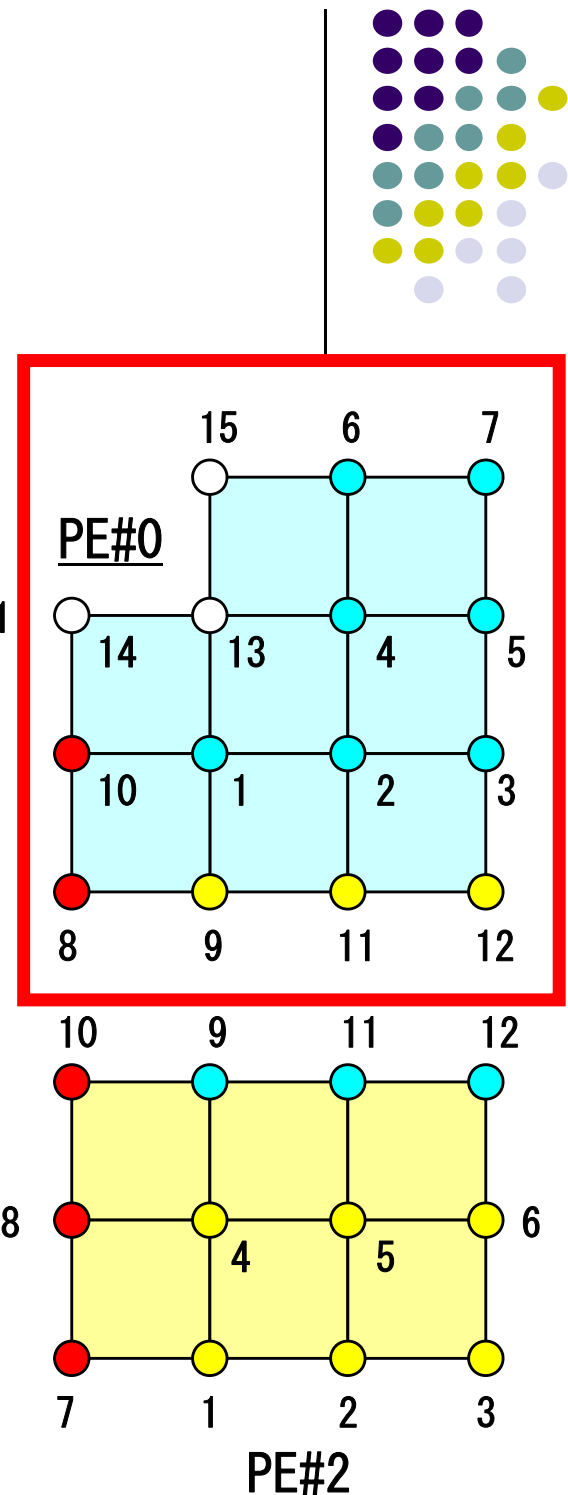

# **Node-based Partitioning**

internal nodes - elements - external nodes

- ●Partitioned nodes themselves (Internal Nodes) 内点
- ●Elements which include Internal Nodes 内点を含む要素
- ●External Nodes included in the Elements 外点 in overlapped region among partitions.
- **. Info of External Nodes are required for completely local** element–based operations on each processor.

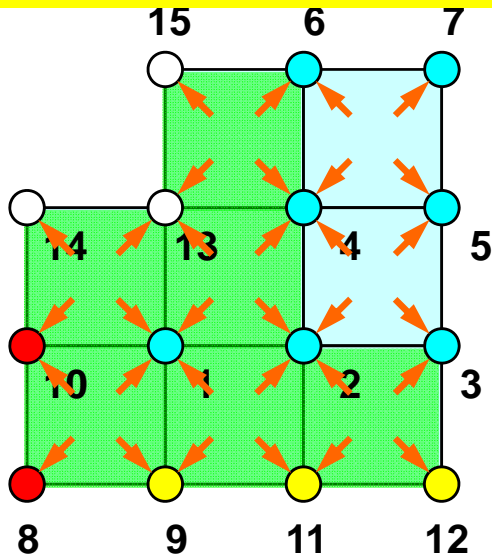

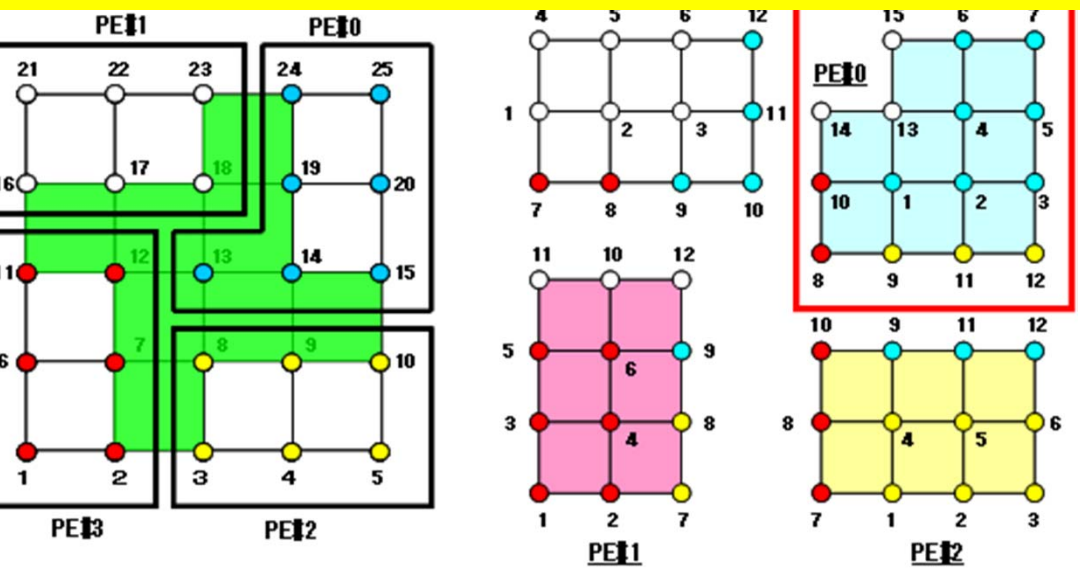

## **1D FEM: 12 nodes/11 elem's/3 domains**

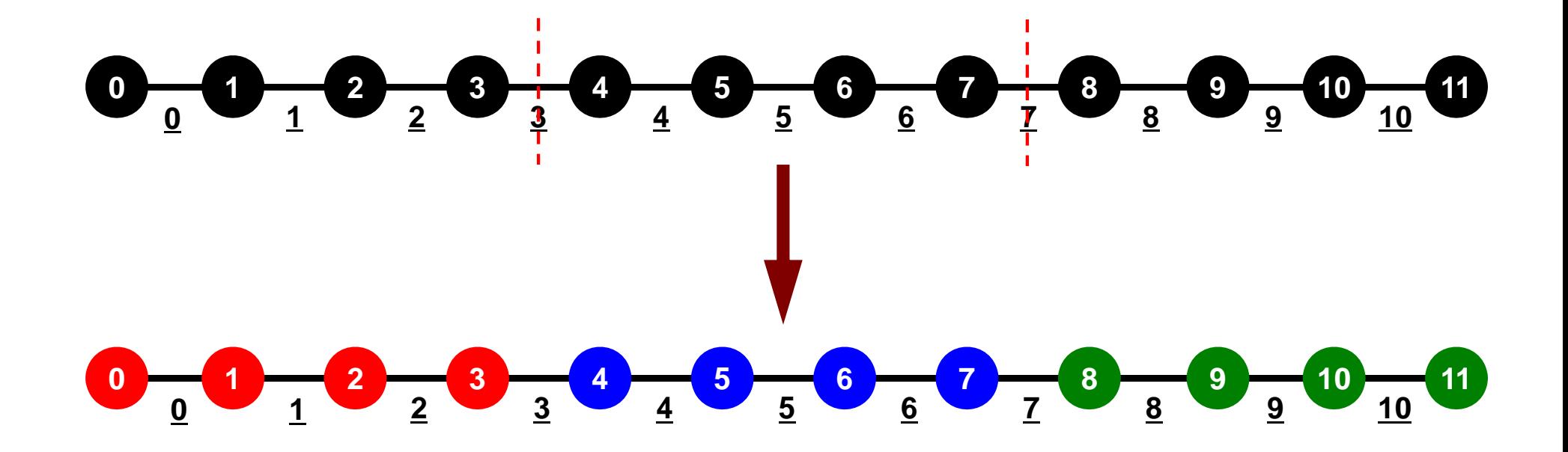

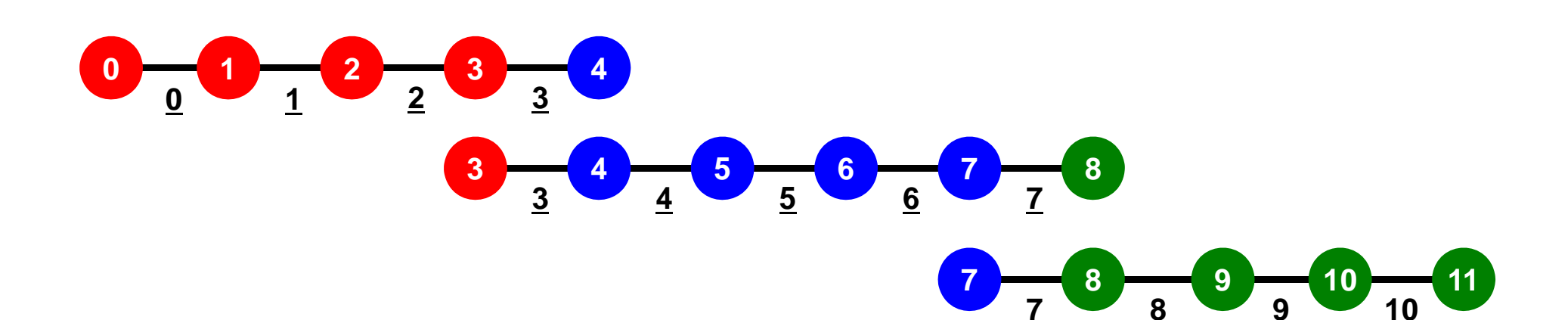

# **1D FEM: 12 nodes/11 elem's/3 domains**

Local ID: Starting from 0 for node and elem at each domain

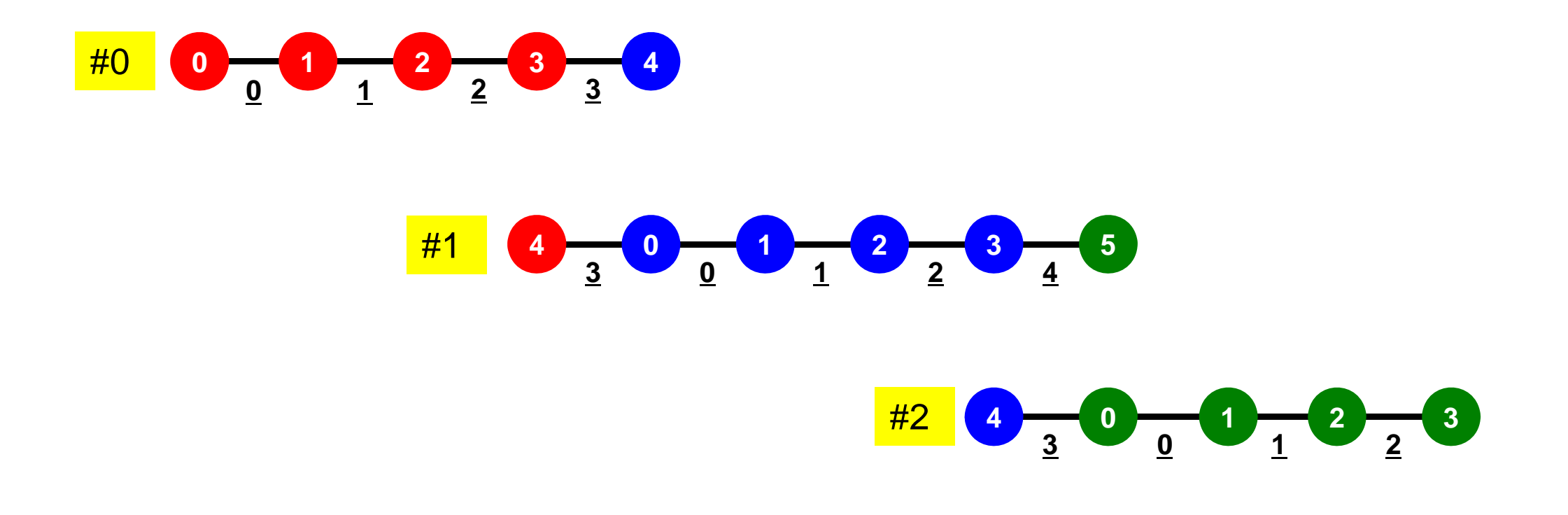

Internal/External Nodes

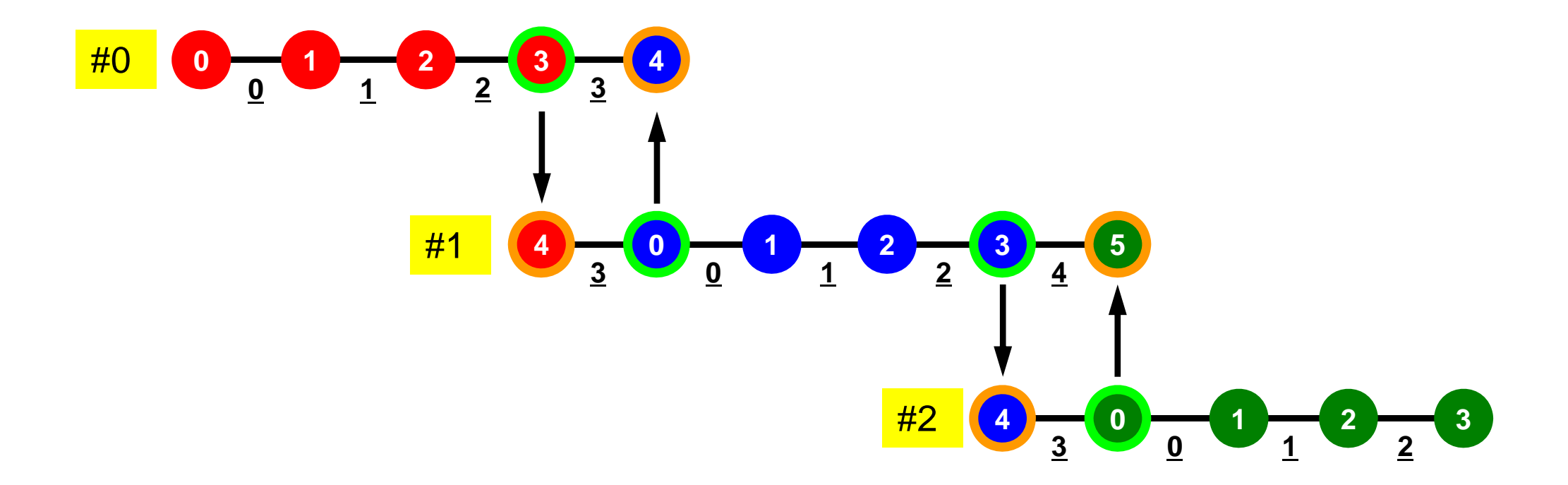

### **1D FEM: Numbering of Local ID**

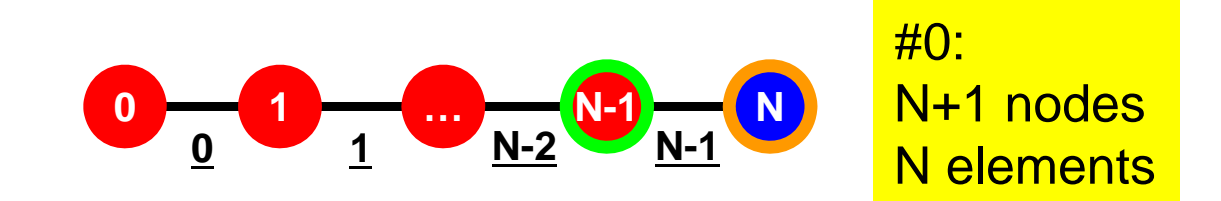

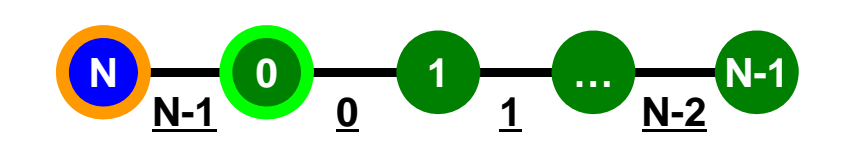

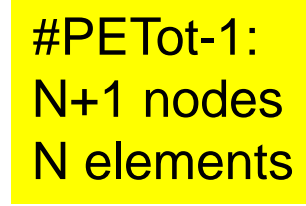

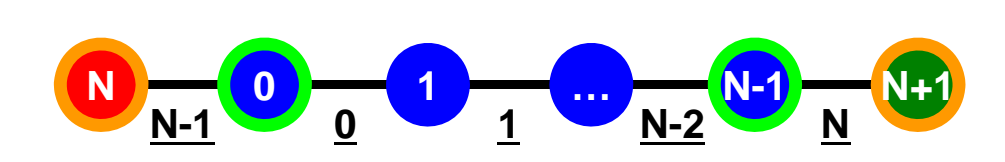

**Others (General):** N+2 nodesN+1 elements

# **1D FEM: 12 nodes/11 elem's/3 domains**

Integration on each element, element matrix -> global matrix Operations can be done by info. of internal/external nodes and elements which include these nodes

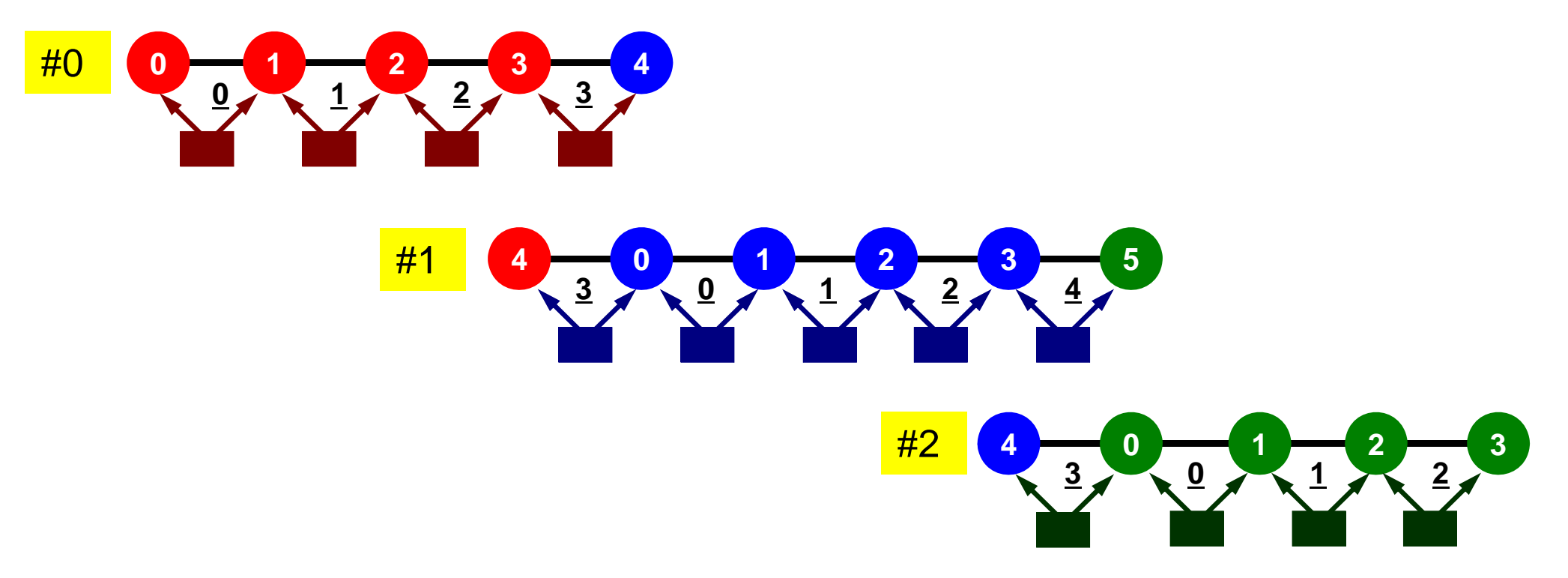

## **Preconditioned Conjugate Gradient Method (CG)**

Compute  $r^{(0)} = b - [A]x^{(0)}$ <u>for</u> i= 1, 2, ... solve **[M]z(i-1)= r(i-1)**  $\rho_{i-1} = r^{(i-1)} z^{(i-1)}$ if i=1 $p^{(1)} = Z^{(0)}$ else  $\beta_{i-1} = \rho_{i-1}/\rho_{i-2}$  $p^{(i)} = z^{(i-1)} + \beta_{i-1} p^{(i-1)}$ endif  $q^{(i)} = [A]p^{(i)}$  $\alpha_i = \rho_{i-1}/p^{(i)}q^{(i)}$  $x^{(i)} = x^{(i-1)} + \alpha_i p^{(i)}$  $r^{(\texttt{i})}$ =  $r^{(\texttt{i}-1)}$  -  $\alpha_{\texttt{i}}$ g $^{(\texttt{i})}$ check convergence **|r|** end

Preconditioning: Diagonal Scaling (or Point Jacobi)

#### 22**Preconditioning, DAXPY**

### Local Operations by Only Internal Points: Parallel Processing is possible

```
/*
//-- {z} = [Minv] {r}
\ast/for (i=0; i \le N; i++) {
         W[Z][i] = W[DD][i] * W[R][i];}
```
\n
$$
/*
$$
\n // — {x} = {x} + ALPHA\*[p]\n // {r} = {r} - ALPHA\*[q]\n \*/\n for (i=0; i

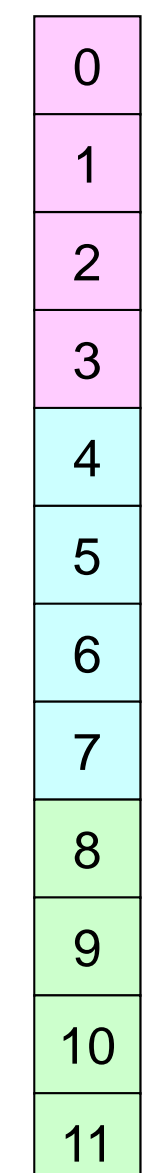

### **Dot Products** Global Summation needed: Communication ?

```
/*
//-- ALPHA= RHO / {p} {q}
*/
  C1 = 0.0;
  for (i=0; i \le N; i++) {
      C1 += W[P][i] * W[Q][i];}
  Alpha = Rho / C1;
```
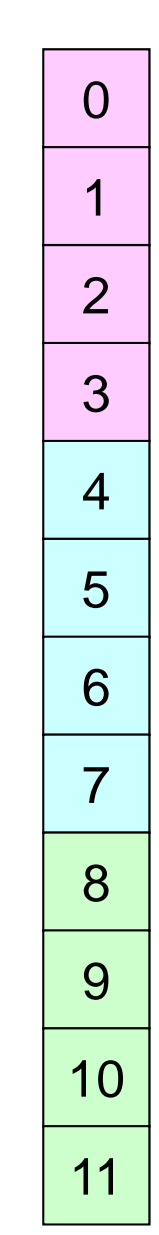

# **Matrix-Vector Products**

### Values at External Points: P-to-P Communication

```
/*
//-- {q} = [A] {p}
*/
  for(i=0;i\le N;i++){
      W[Q][i] = Diag[i] * W[P][i];for(j=Index[i];j<Index[i+1];j++){
          W[Q][i] += AMat[j]*W[P][Item[j]];
           }
      }
```
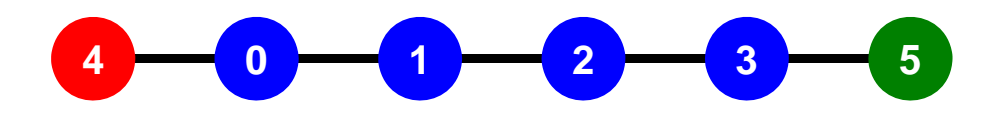

Internal/External Nodes

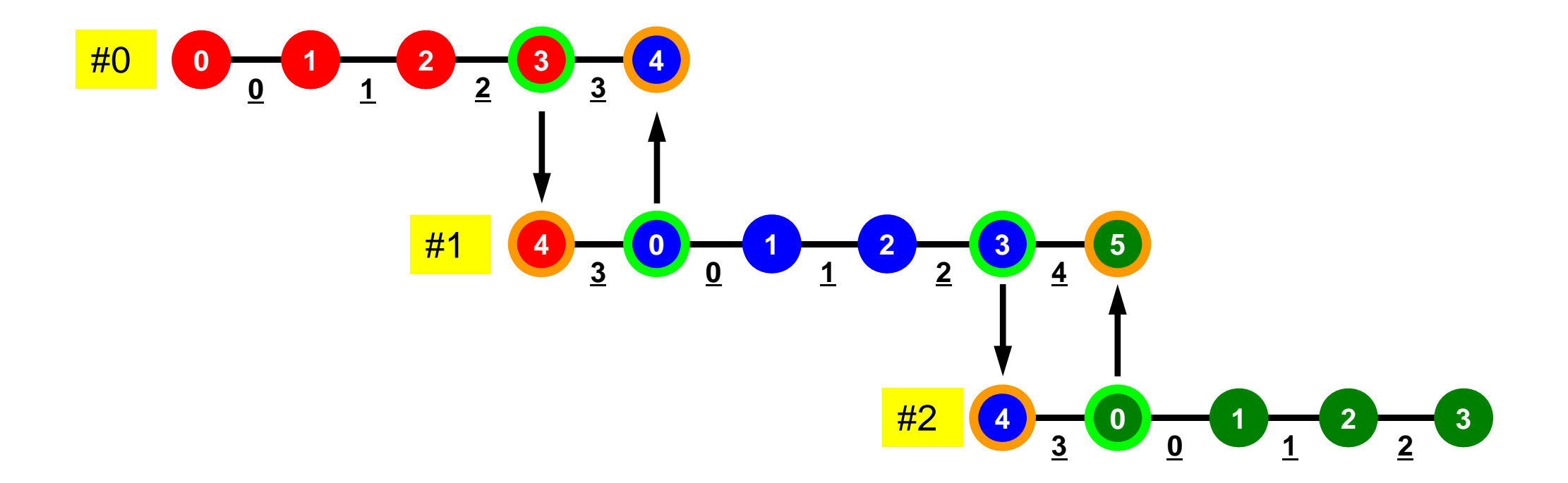

## **Mat-Vec Products: Local Op. Possible**

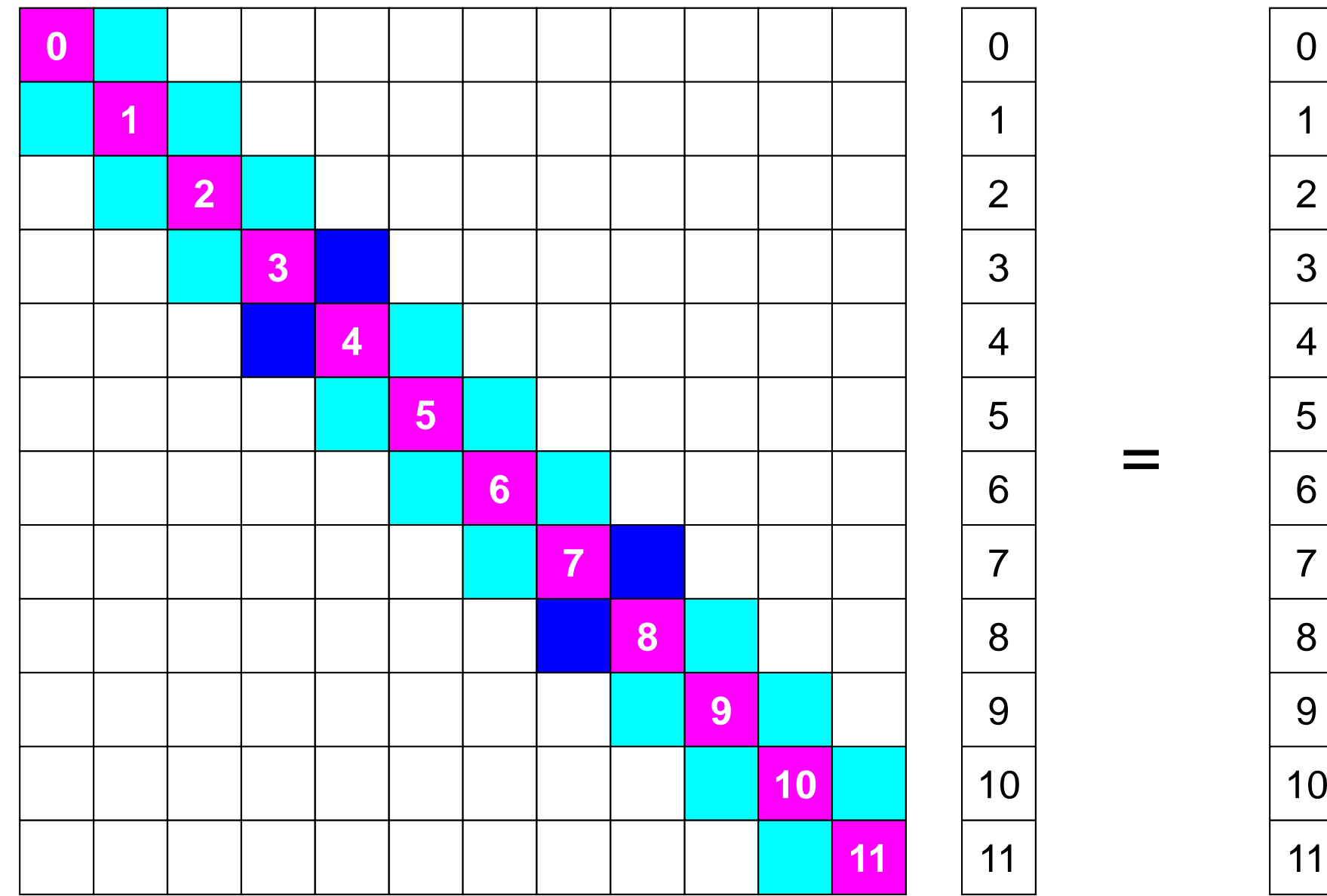

### **Mat-Vec Products: Local Op. Possible**

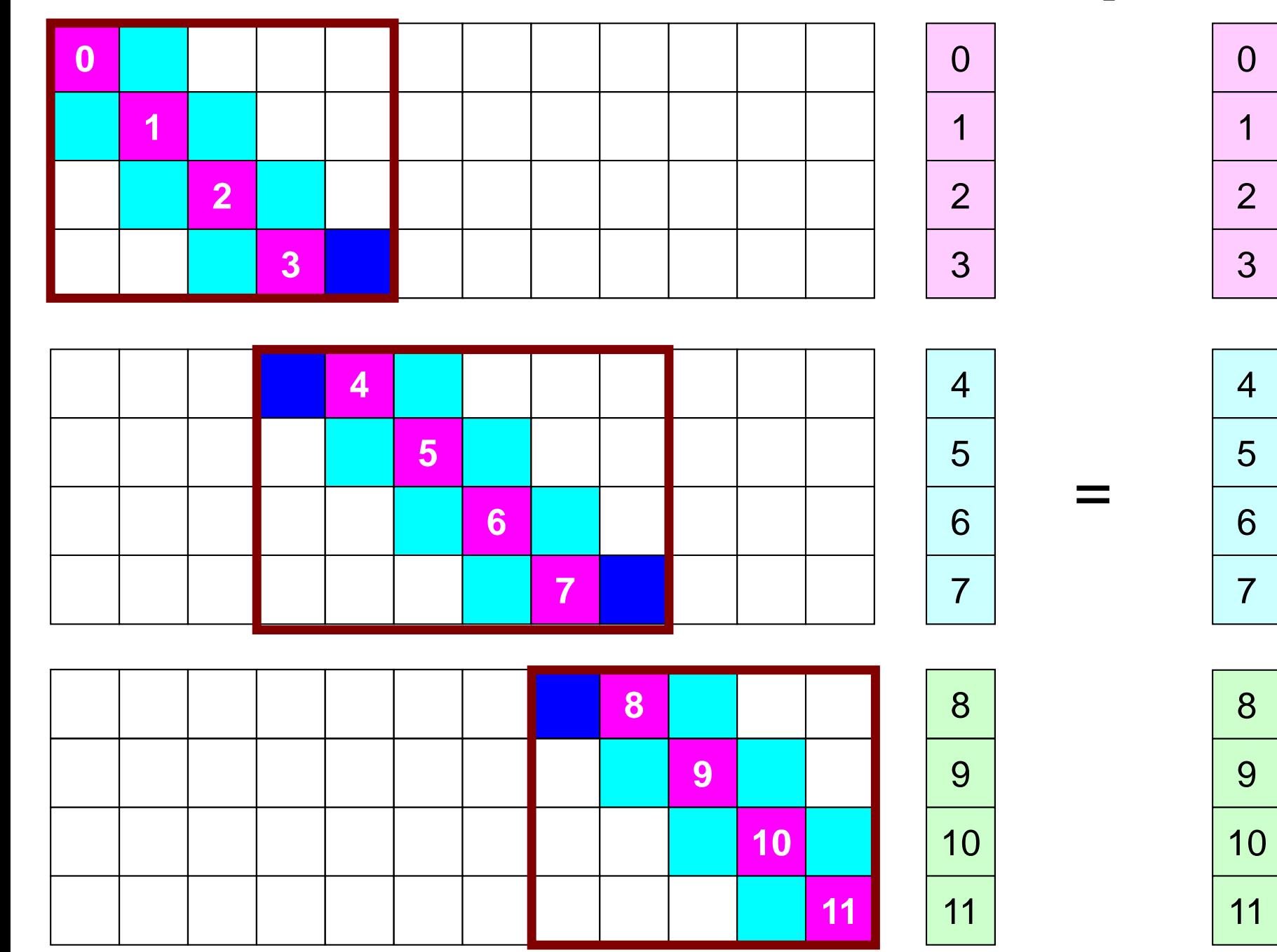

# **Mat-Vec Products: Local Op. Possible**

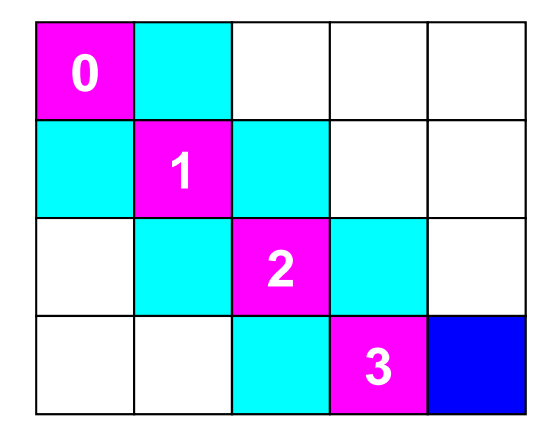

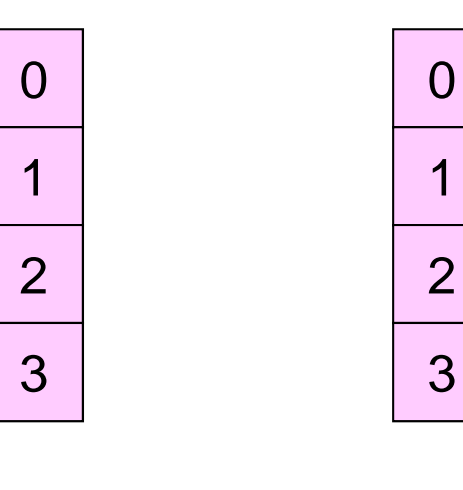

=

2

3

3

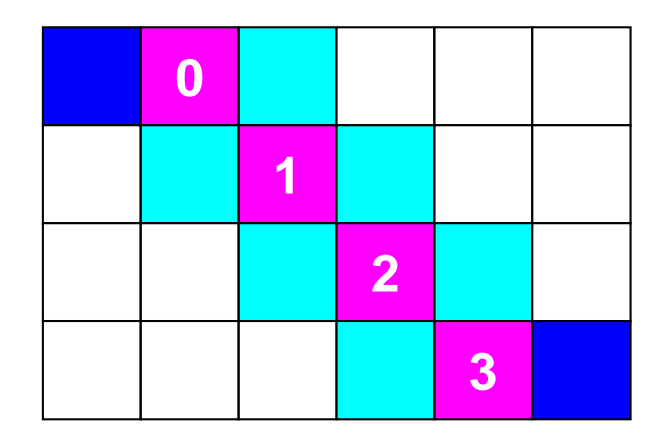

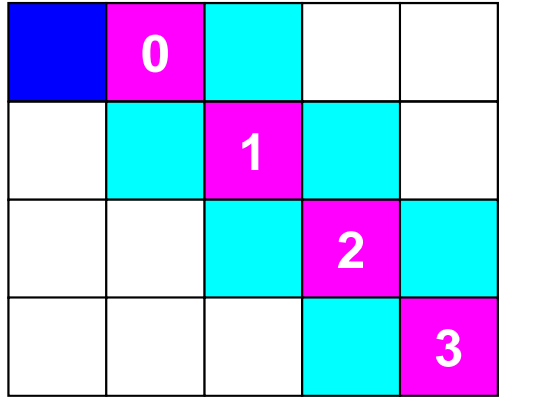

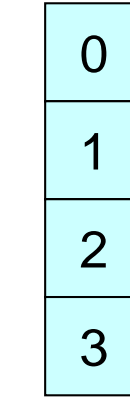

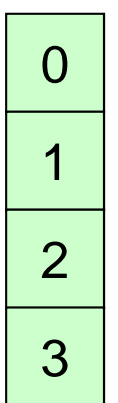

# **Mat-Vec Products: Local Op. #1**

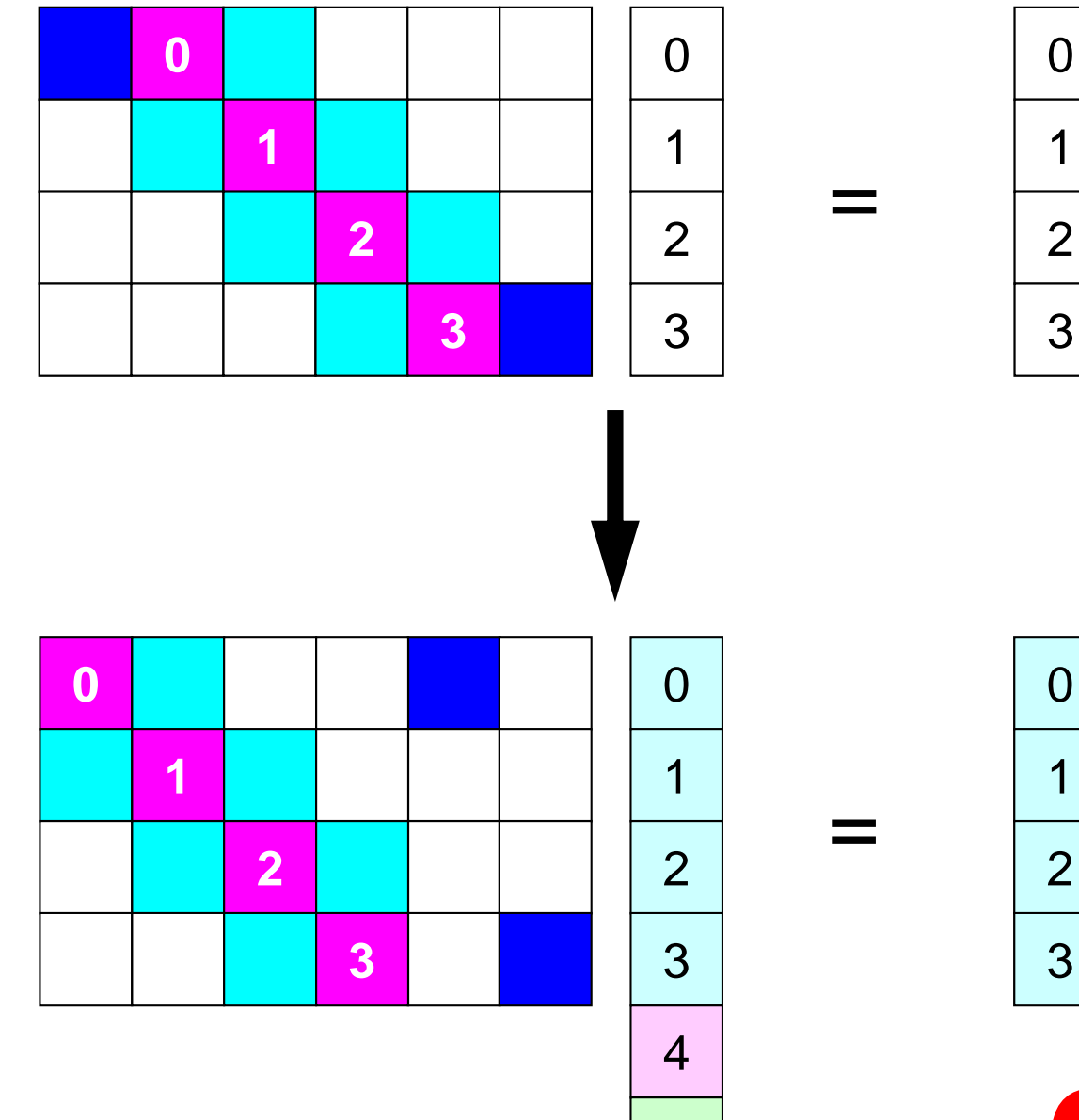

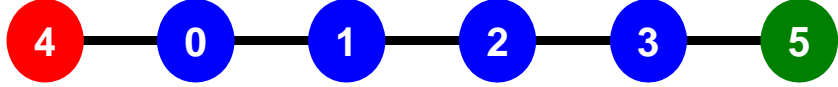

# **SEND: MPI\_Isend/Irecv/Waitall**

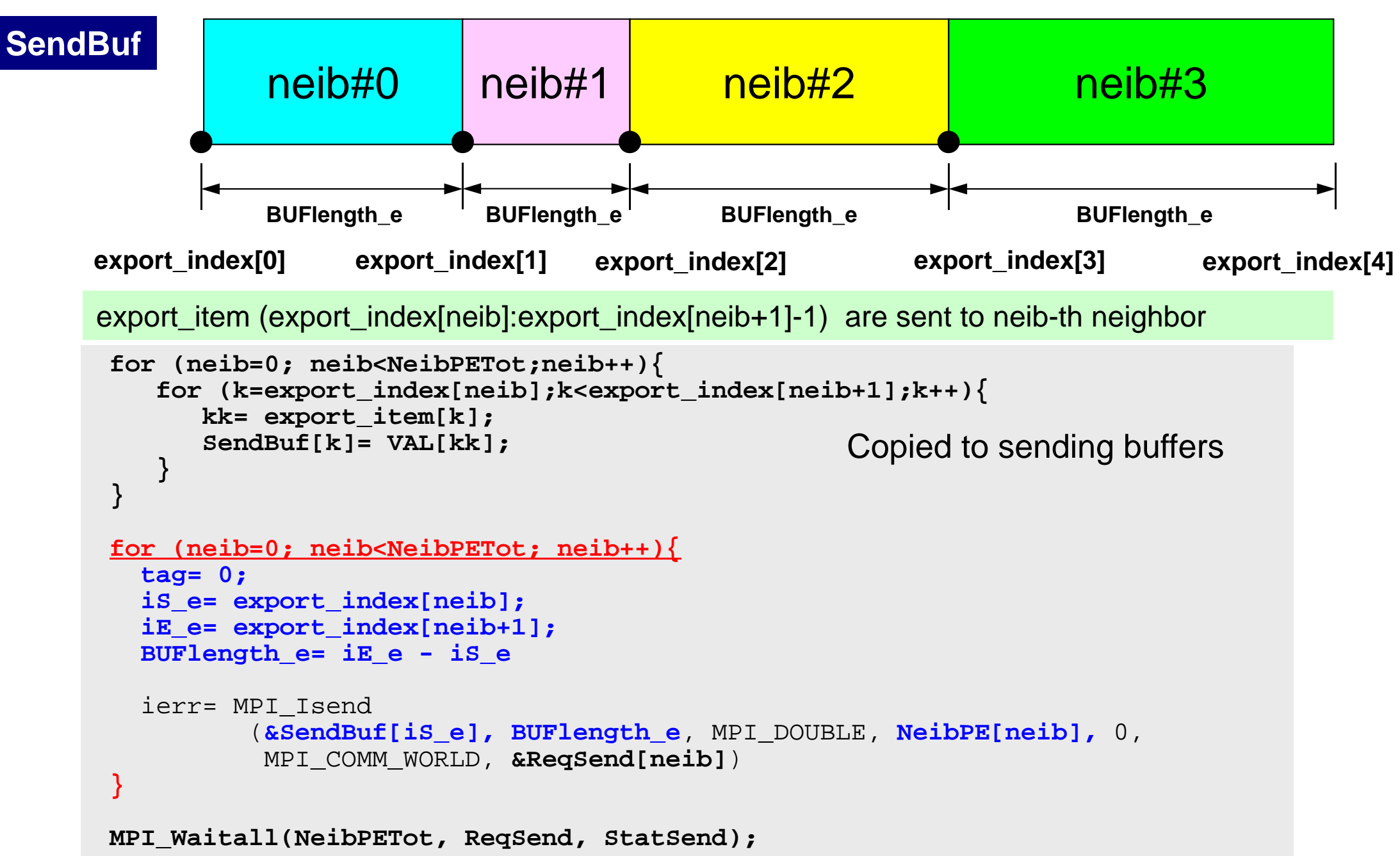

# **RECV: MPI\_Isend/Irecv/Waitall**

```
for (neib=0; neib<NeibPETot; neib++){
   tag= 0;
   iS_i= import_index[neib];
   iE_i= import_index[neib+1];
   BUFlength_i= iE_i - iS_i
   ierr= MPI_Irecv 
          (&RecvBuf[iS_i], BUFlength_i, MPI_DOUBLE, NeibPE[neib], 0,
           MPI_COMM_WORLD, &ReqRecv[neib])
}
MPI_Waitall(NeibPETot, ReqRecv, StatRecv);
for (neib=0; neib<NeibPETot;neib++){
    for (k=import_index[neib];k<import_index[neib+1];k++){
       kk= import_item[k];
       VAL[kk]= RecvBuf[k];
    }
}
                                                 Copied from receiving buffer
```
import\_item (import\_index[neib]:import\_index[neib+1]-1) are received from neib-th neighbor

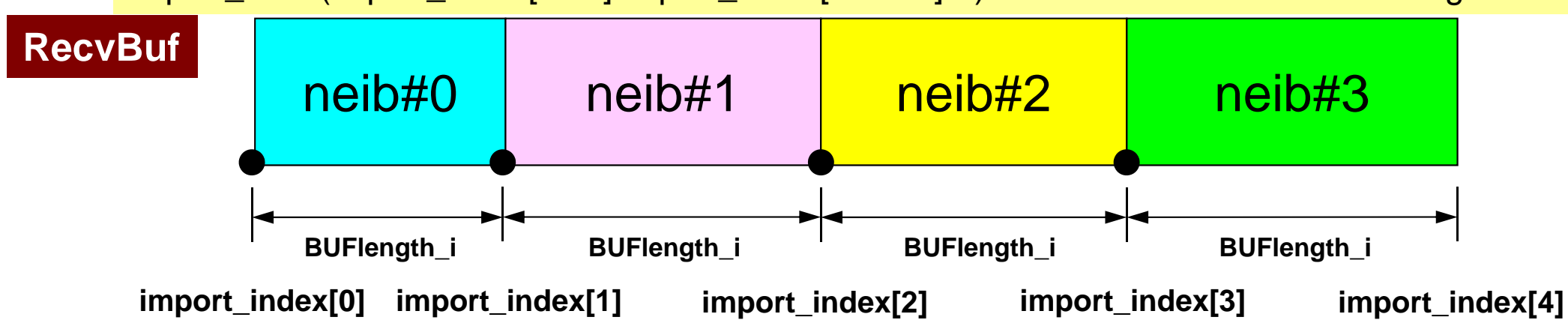

- Overview
- Distributed Local Data
- **Program**
- Results

#### 33Program: 1d.c (1/11) Variables

 $\#$ include  $\langle$ stdio h $\rangle$  $\#$ include  $\langle$ stdlib.h $\rangle$  $\#$ include  $\langle \text{math}, h \rangle$ #include <assert.h>  $\#$ include  $\langle$ mpi.h $\rangle$ int main(int argc, char  $**$ argy) { int NE, N, NP, NPLU, IterMax, NEg, Ng, errno; double dX, Resid, Eps, Area, QV, COND, QN; double X1, X2, DL, Ck; double \*PHI, \*Rhs, \*X, \*Diag, \*AMat; double  $*R$ ,  $*Z$ ,  $*Q$ ,  $*P$ ,  $*DD$ ; int \*Index, \*Item, \*Icelnod; double Kmat[2][2], Emat[2][2]; int i, j, in1, in2, k, icel, k1, k2, jS; int iter, nr, neib; FILE \*fp; double BNorm2, Rho, Rho1=0.0, C1, Alpha, Beta, DNorm2; int PETot, MyRank, kk, is, ir, len\_s, len\_r, tag; int NeibPETot, BufLength, NeibPE[2]; int import\_index[3], import\_item[2];  $int$  export\_index[3], export\_item[2];  $doub$  le SendBuf $[2]$ , RecvBuf $[2]$ ; double BNorm20, Rho0, C10, DNorm20; double StartTime, EndTime; int ierr  $= 1$ : MPI Status \*StatSend. \*StatRecv; MPI Request \*RequestSend, \*RequestRecv;

#### f and the contract of the contract of the contract of the contract of the contract of the contract of the contract of the contract of the contract of the contract of the contract of the contract of the contract of the cont Program: 1d.c (2/11) Control Data

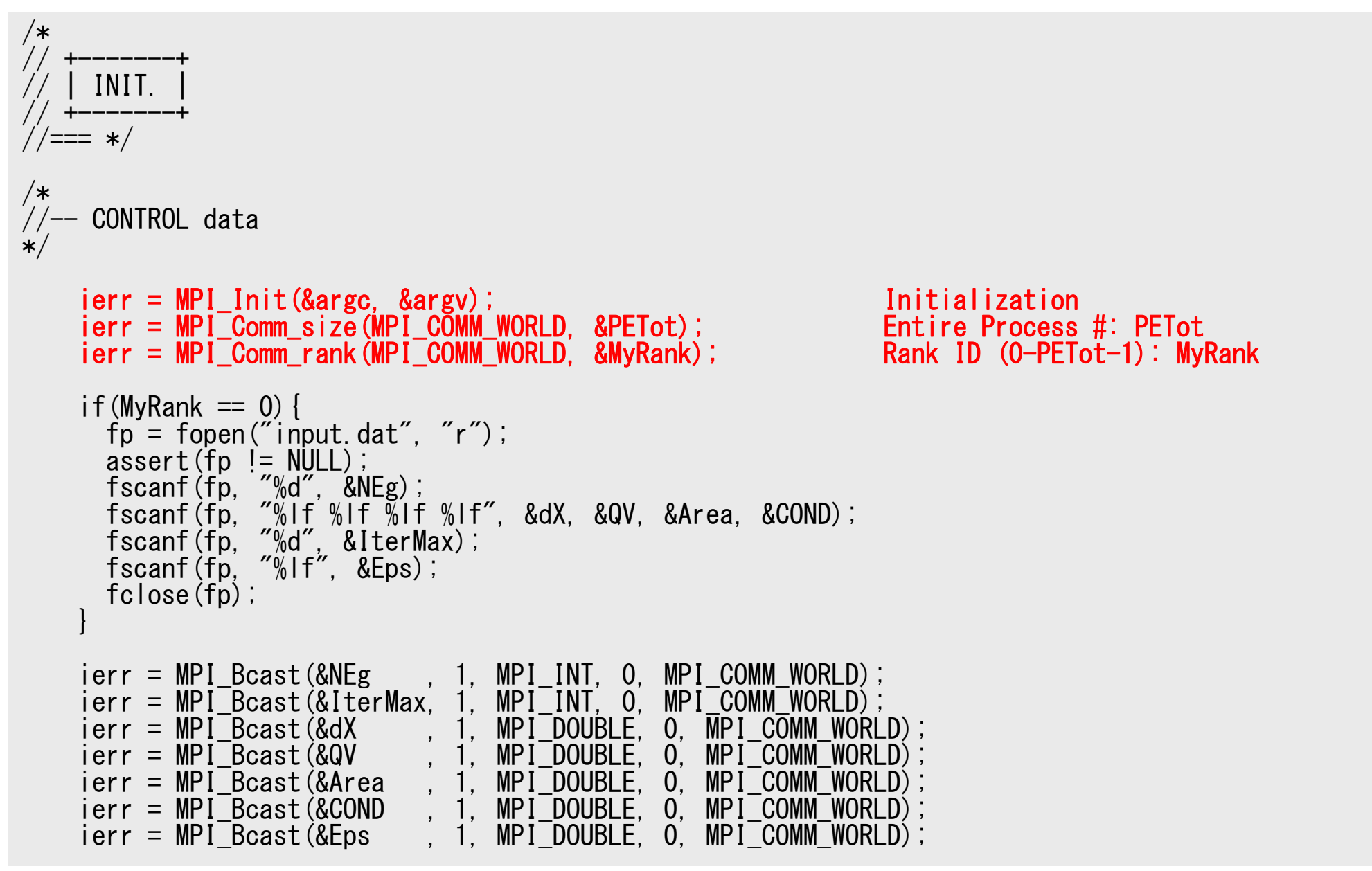

#### f and the contract of the contract of the contract of the contract of the contract of the contract of the contract of the contract of the contract of the contract of the contract of the contract of the contract of the cont Program: 1d.c (2/11) Control Data

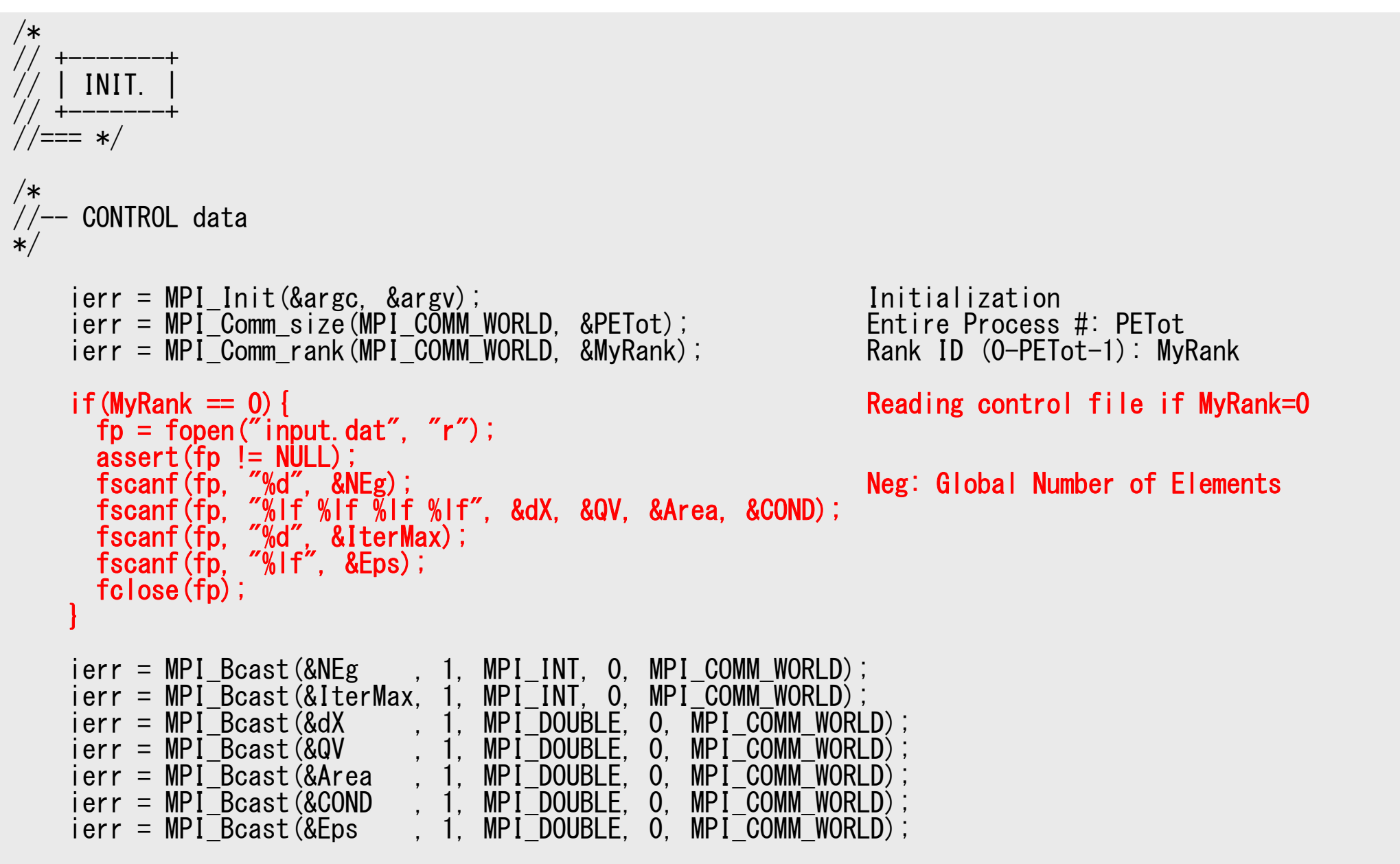

#### 36Program: 1d.c (2/11) Control Data

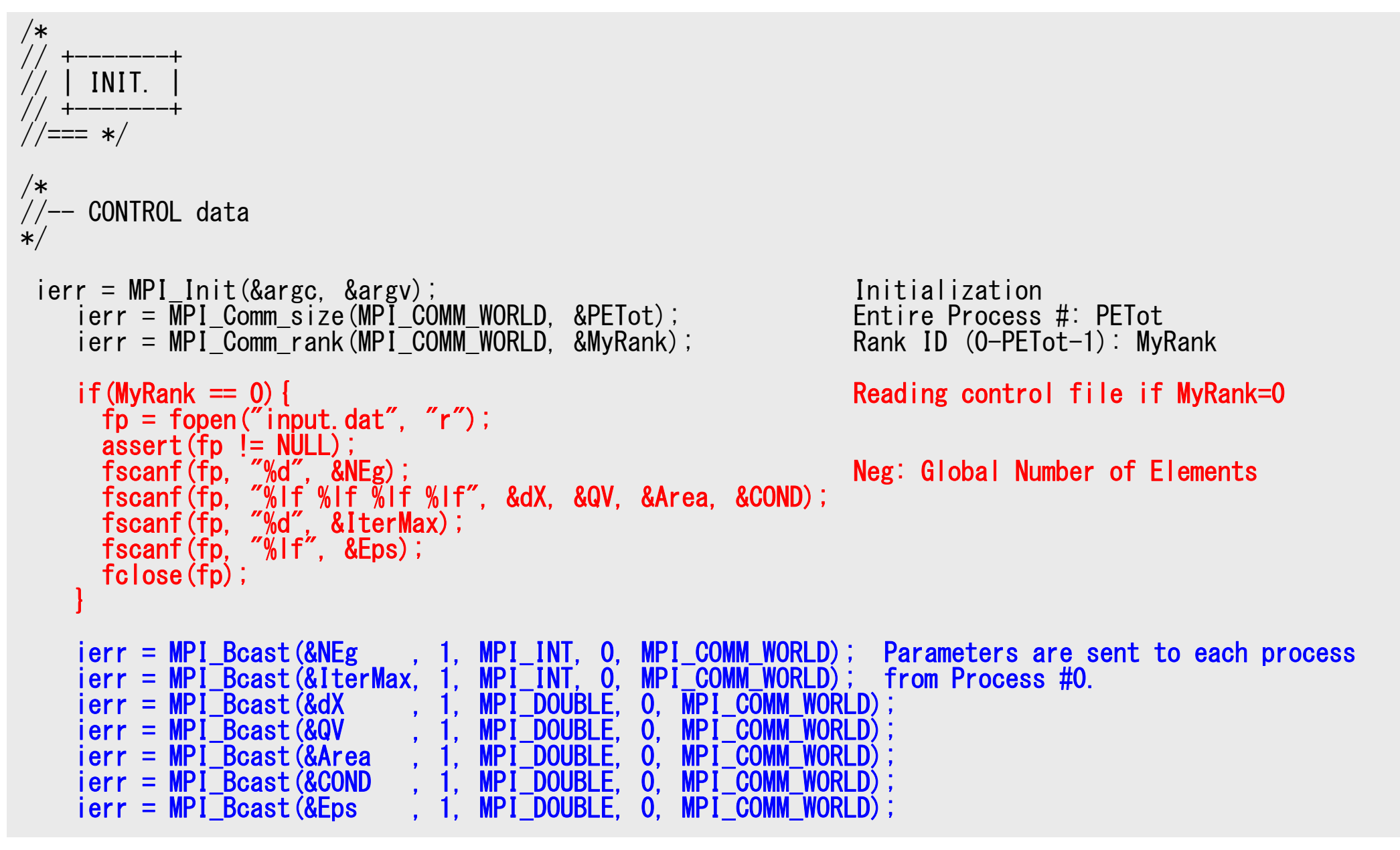
–

### **MPI\_Bcast**

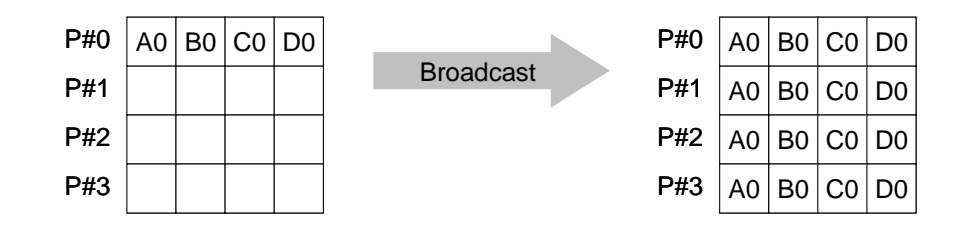

- • Broadcasts a message from the process with rank "root" to all other processes of the communicator
- •**MPI\_Bcast (buffer,count,datatype,root,comm)**

–**buffer** choice I/O starting address of buffer type is defined by "**datatype**"

- –**count** int I number of elements in send/receive buffer
	- datatype MPI\_Datatype I data type of elements of send/recive buffer
	- FORTRAN MPI\_INTEGER, MPI\_REAL, MPI\_DOUBLE\_PRECISION, MPI\_CHARACTER etc.
		- C MPI\_INT, MPI\_FLOAT, MPI\_DOUBLE, MPI\_CHAR etc.
- –**root** int I rank of root process
- –**comm** MPI Comm I communicator

```
/*
\sqrt{1}-- LOCAL MESH size
*/
    Ng= NEg + 1;<br>N = Ng / PETot;<br>N = Ng / PETot;<br>N : Number of Nodes (Local)N: Number of Nodes (Local)
    nr = Ng - N*PETot; mod(Ng, PETot) .ne. 0
    if(MyRank \langle nr) N++;
    NE = N - 1 + 2;
    NP = N + 2;
     if(MyRank == 0) NE= N - 1 + 1;if(MyRank == 0) NP= N + 1;
    if (MyRank == \tilde{P}ETot-1) NE= N - 1 + 1;
    if(MvRank == PETot-1) NP= N + 1;
    if(PETot==1){NE=N-1;}
    if(PETot==1) {NP=N ; }
/*<br>/--
    Arrays
    PHI = calloc(NP, sizeof(double));Diag = calloc(NP, sizeof(double));AMat = calloc(2*NP-2, sizeof(double);
    Rhs = calloc(NP, sizeof(double));
    Index= calloc(NP+1, sizeof(int));
    Item = calloc(2*NP-2, sizeof(int));
    Icelnod= calloc(2*NE, sizeof(int));
```

```
/*
\sqrt{1}-- LOCAL MESH size
*/
   Ng= NEg + 1;<br>N = Ng / PETot;<br>N = Ng / PETot;<br>N : Number of Nodes (Local)N: Number of Nodes (Local)
   nr = Ng - N*PETot; mod(Ng, PETot) .ne. 0
   if(MyRank \langle nr) N++;
    NE= N - 1 + 2; Number of Elements (Local)
    NP= N + 2; Total Number of Nodes (Local) (Internal + External Nodes)
    if(MyRank == 0) NE= N - 1 + 1;
   if(MyRank == 0) NP = N + 1;
    if(MyRank == PETot-1) NE= N - 1 + 1;
    if(MvRank == PETot-1) NP= N + 1;
   if(PETot==1){NE=N-1;}
   if(PETot==1) {NP=N ; }
/*
   Arrays
   PHI = calloc(NP, sizeof(double));Diag = calloc(NP, sizeof(double));
   AMat = calloc(2*NP-2, sizeof(double);
   Rhs = calloc(NP, sizeof(double));
   Index= calloc(NP+1, sizeof(int));
   Item = calloc(2*NP-2, sizeof(int));
    Icelnod= calloc(2*NE, sizeof(int));
                                             N
0 1 … N-1 N+1
                                                N-10 1 N-2
NOthers (General):
                                                                                  N+2 nodesN+1 elements
```
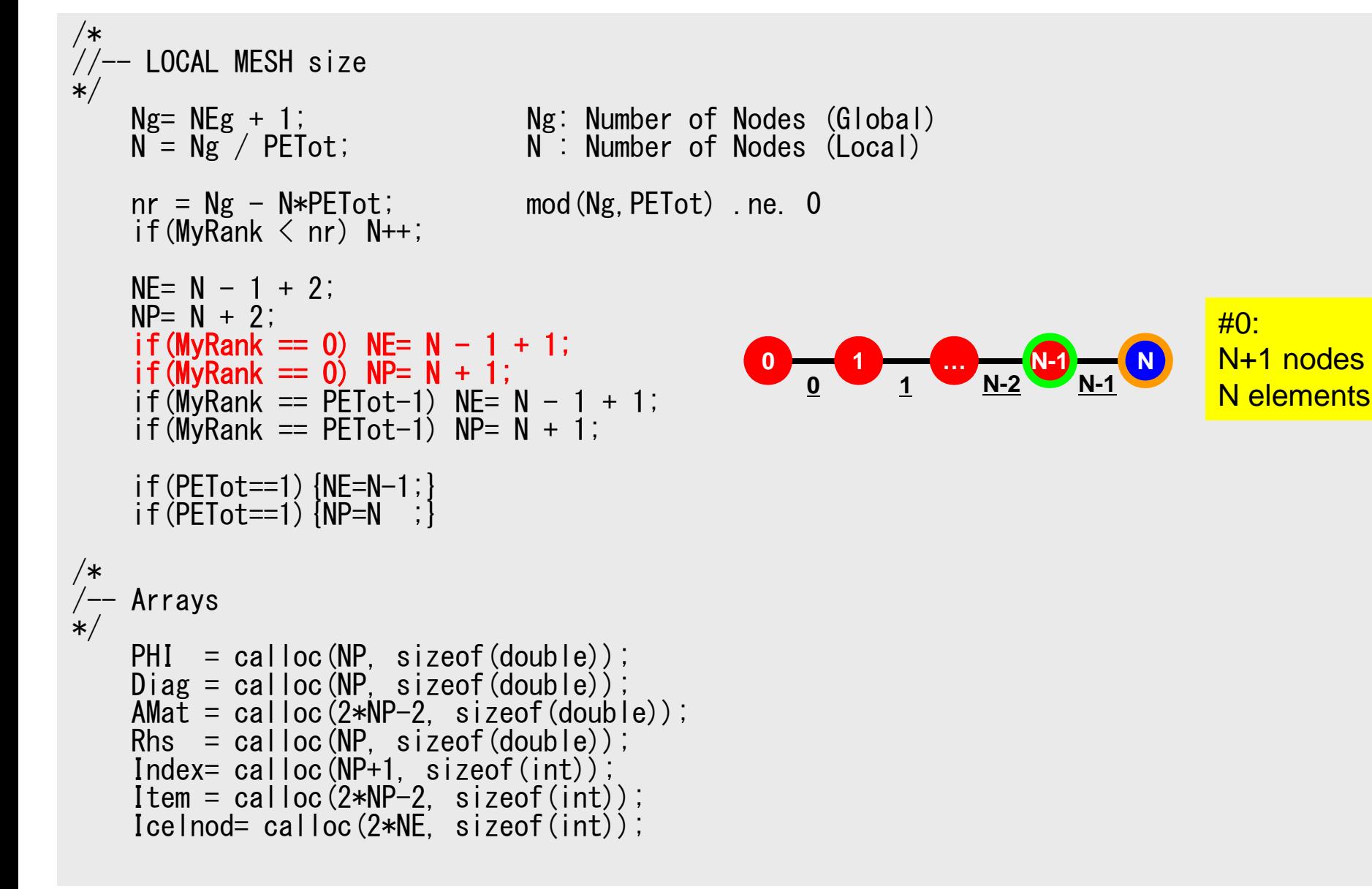

```
/*
\sqrt{1}-- LOCAL MESH size
*/
    Ng= NEg + 1;<br>N = Ng / PETot;<br>N = Ng / PETot;<br>N : Number of Nodes (Local)N: Number of Nodes (Local)
    nr = Ng - N*PETot; mod(Ng, PETot) .ne. 0
    if(MyRank \langle nr) N++;
    NE = N - 1 + 2;
    NP = N + 2;
    if(MyRank == 0) NE= N - 1 + 1;
     if(MyRank == 0) NP= N + 1;
     if(MyRank == PETot-1) NE= N - 1 + 1; if(MyRank == PETot-1) NP= N + 1;
    if(PETot==1) \{NE=N-1; \}if(PETot==1){NP=N ;}
/*
⁄−− Arrays<br>*/
    PHI = calloc(NP, sizeof(double));
    Diag = calloc(NP, sizeof(double));
    AMat = calloc(2*NP-2, sizeof(double);
    Rhs = calloc(NP, sizeof(double));
    Index= calloc(NP+1, sizeof(int));
    Item = calloc(2*NP-2, sizeof(int));
    Icelnod= calloc(2*NE, sizeof(int));
                                                   N
0 1 … N-1
                                                      N-10 1 N-2
```
#PETot-1: N+1 nodesN elements

```
/*
\sqrt{1}-- LOCAL MESH size
*/
    Ng= NEg + 1;<br>N = Ng / PETot;<br>N = Ng / PETot;<br>N : Number of Nodes (Local)N: Number of Nodes (Local)
    nr = Ng - N*PETot; mod(Ng, PETot) .ne. 0
    if(MyRank \langle nr) N++;
    NE = N - 1 + 2;
    NP = N + 2;
     if(MyRank == 0) NE= N - 1 + 1;if(MyRank == 0) NP= N + 1;
     if(MyRank == PETot-1) NE= N - 1 + 1;
    if(MvRank == PETot-1) NP= N + 1;
     if(PETot==1){NE=N-1;} if(PETot==1){NP=N ;}
    Arrays
    PHI = calloc(NP, sizeof(double)); Size of arrays is "NP", not "N" Diag = calloc(NP, sizeof(double)); AMat = calloc(2*NP-2, sizeof(double));
    Rhs = calloc(NP, sizeof(double));
    Index= calloc(NP+1, sizeof(int));
    Item = calloc(2*NP-2, sizeof(int));
    Icelnod= calloc(2*NE, sizeof(int));
```

```
for (i=0; i\langle NP; i++) U[i] = 0.0;
for (i=0; i\langle NP; i++) Diag[i] = 0.0;for (i=0; i\langle NP; i++) Rhs[i] = 0, 0;for(k=0;k\langle 2*NP-2; k++ \rangle AMat[k] = 0, 0;for(i=0;i<3;i++) import index[i]= 0;
for(i=0;i<3;i++) export index[i]= 0;
for(i=0;i<2;i++) import item[i]= 0;
for(i=0;i \le 2;i++) export item[i] = 0;
for(icel=0;icel\langleNE;icel++){
  Icelnod[2*icel ]= icel;
  Ice|nod[2*ice]+1]= icel+1;
}
if(PETot>1) {
  if(MyRank==0){
    ice = NE-1;
    IceInod[2*ice] ]= N-1;
    Ice|nod\overline{2}*ice|+1\overline{1}=N;
  }else if(MyRank==PETot-1){
    ice = NE-1;
    Ice|nod[2*ice|] = N;Ice|nod[2*ice]+1]=0;}else{
    ice = NE-2;
    IceInod[2*ice] ]= N;IceInod[2*ice++1]= 0;icel= NE-1;
    IceInod[2*ice] ]= N-1;Ice|nod[2*ice]+1]=N+1;} icelIcelnod[2*icel]
                                                    =icelIcelnod[2*icel+1]
                                                                                  =icel+1
```
}

```
for (i=0; i\langle NP; i++) U[i] = 0.0;
for (i=0; i < NP; i++) Diag[i] = 0.0;
for (i=0; i\langle NP; i++) Rhs[i] = 0, 0;for(k=0;k\langle 2*NP-2; k++ \rangle AMat[k] = 0.0;
for(i=0;i<3;i++) import index[i]= 0;
for(i=0;i<3;i++) export index[i]= 0;
for(i=0;i \le 2;i++) import \bar{i} item[\bar{i}] = 0;
for(i=0;i<2;i++) export item[i]= 0;
for(icel=0;icel\langle NE;ice|++){
  Icelnod[2*icel ]= icel;
  Ice|nod[2*ice]+1]=ice|+1:
}
if(PETot>1) {
  if(MyRank==0){
    ice = NE-1;

Icelnod[2*icel ]= N-1;
    Icelnod\overline{2}*icel+1\overline{1}=N;
  }else if(MyRank==PETot-1){
    icel= NE-1;
    Icelnod[2*icel ]= N;
    Icelnod[2*icel+1]= 0;
  }else{
    ice\bar{l} = NF-2:
    Icelnod[2*icel ]= N;
    IceInod[2*ice++1]= 0;icel= NE-1;

Icelnod[2*icel ]= N-1;
    IceInod[2*ice++1]= N+1;e.g. Element-0 includes node-0 and node-1
                                                   0 1 … N-1 N-1 N
                                            N
0 1 … N-1
                                              N-10 1 N-2
                                            N
0 1 … N-1 N+1
                                              N-1
0 1 N-2
N
                                                                                  #0: 
                                                                                  N+1 nodesN elementsOthers (General):
                                                                                  N+2 nodesN+1 elements
                                                                                  #PETot-1: N+1 nodesN elements
```
}

}

```
Program: 1d.c (5/11)
         "Index"
```

```
Kmat[0][0]= +1.0;
   Kmat[0][1]= -1.0;
   Kmat[1][0]= -1.0;
   Kmat[1][1]= +1.0;
/*
    CONNECTIVITY
*/
   for(i=0;i<N+1;i++) Index[i] = 2;
   for(i=N+1;i<NP+1;i++) Index[i] = 1;
   Index[0] = 0;if(MyRank == 0) Index[1] = 1; if(MyRank == PETot-1) Index[N] = 1;
   for (i=0; i\le NP; i++) {
     Index[i+1] = Index[i+1] + Index[i];}
   NPLU= Index[NP];
                                               0 1 … N-1 N
                                         N 0 1 … N-1
                                                  1 N-2 N-1
0
                                           N-1 0 1 N-2
                                         N 0 1 … N-1 N+1
                                                                          #0: 
                                                                          N+1 nodesN elements#PETot-1: N+1 nodesN elements
```
**N-1 0 1 N-2 N**

Others (General): N+2 nodesN+1 elements

### 46Program: 1d.c (6/11) "Item"

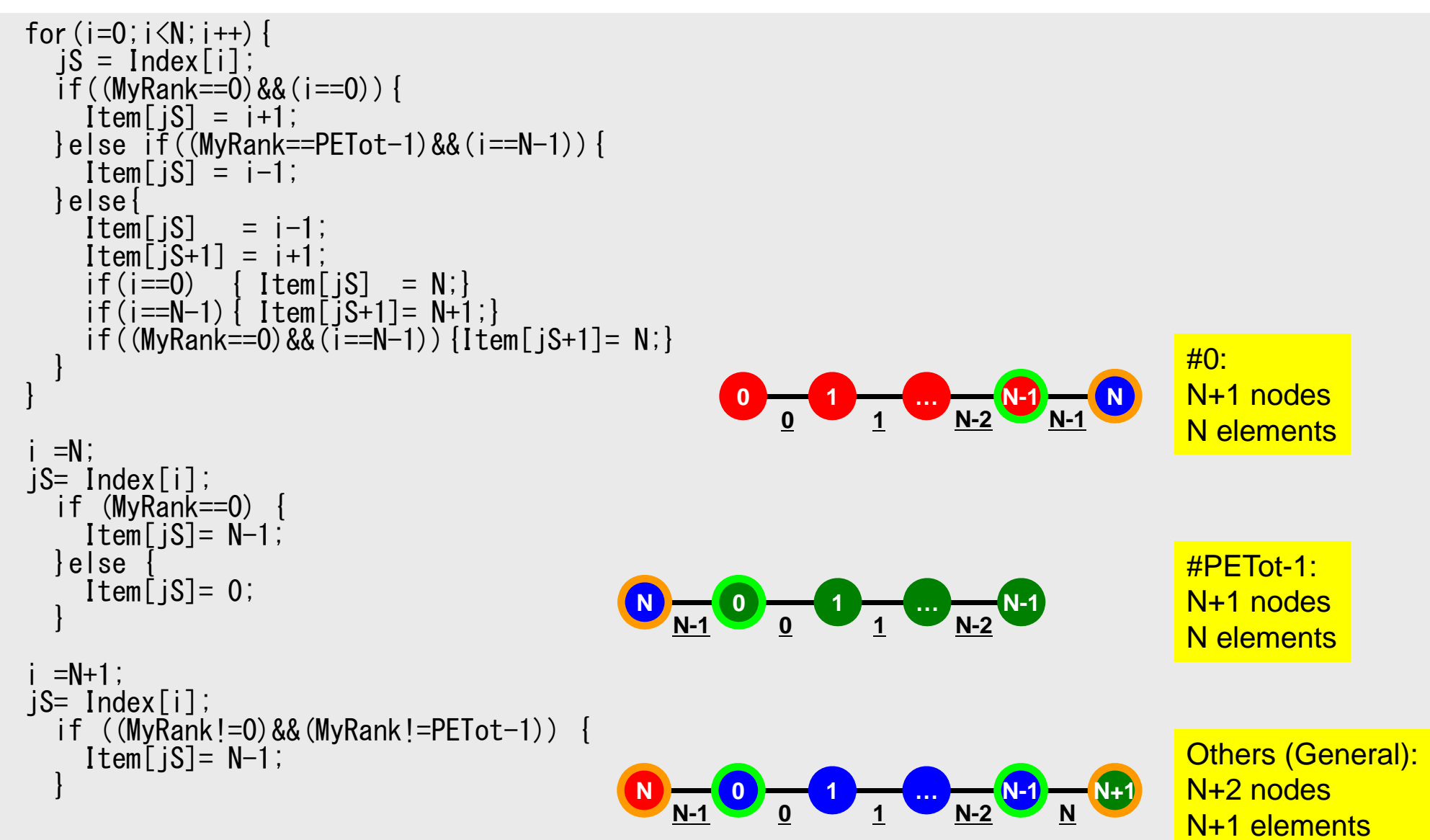

```
/*
//-- COMMUNICATION
*/
   NeibPETot = 2;
   if(WvRank == 0) NeibPETot = 1;
   if (MyRank == PETot-1) Nei bPETot = 1;<br>if (PETot == 1) Nei bPETot = 0;if(PETot == 1)
   NeibPE[0] = MyRank - 1;NeibPE[1] = MyRank + 1;if(MyRank == 0) NeibPE[0] = MyRank + 1;
    if(MyRank == PETot-1) NeibPE[0] = MyRank - 1;
0 1 … N-1 N
    import index[1]=1;import_index[2]=2;
    import item[0] = N;
    import item\overline{1}\overline{1} = N+1;
   export index[1]=1;exportindex[2] = 2;
   export_item[0]= 0;
   export item[1]= N-1;if(MyRank == 0) import item[0]=N;
   if(MvRank == 0) export item[0]=N-1;
   BufLength = 1;
   StatSend = malloc(sizeof(MPI Status) * NeibPETot);
   StatRecy = malloc(sizeof(MPI\bar{\ }Status) * NeibPETot);
   RequestSend = malloc(sizeof(MPI Request) * NeibPETot);
   RequestRecy = malloc(sizeof(MPI Request) * NeibPETot);
                                             N 0 1 … N-1
                                                      1 N-2 N-1
0
                                               N-1 0 1 N-2
                                             N 0 1 … N-1 N+1
                                               N-1 0 1 N-2 N#0: 
                                                                                 N+1 nodesN elementsOthers (General):
                                                                                 N+2 nodesN+1 elements#PETot-1: 
                                                                                 N+1 nodesN elements
```
### **MPI\_Isend**

- • Begins a non-blocking send
	- Send the contents of sending buffer (starting from **sendbuf**, number of messages: **count**) to **dest** with **tag** .
	- Contents of sending buffer cannot be modified before calling corresponding **MPI\_Waitall**.

#### •**MPI\_Isend**

### **(sendbuf,count,datatype,dest,tag,comm,request)**

- 
- 
- 
- –
- –

**sendbuf** choice I starting address of sending buffer **count** int I number of elements in sending buffer **datatype** MPI\_Datatype I datatype of each sending buffer element **destination int** T rank of destination **that** int I message tag This integer can be used by the application to distinguish messages. Communication occurs if tag's of MPI Isend and MPI Irecv are matched. Usually tag is set to be "0" (in this class), **comm** MPI Comm I communicator **request** MPI\_Request O communication request array used in MPI\_Waitall

S2-reff and the contract of the contract of the contract of the contract of the contract of the contract of the contract of the contract of the contract of the contract of the contract of the contract of the contract of the cont

### **MPI\_Irecv**

- • Begins a non-blocking receive
	- Receiving the contents of receiving buffer (starting from **recvbuf**, number of messages: **count**) from **source** with **tag** .
	- Contents of receiving buffer cannot be used before calling corresponding **MPI\_Waitall**.

#### •**MPI\_Irecv**

### **(recvbuf,count,datatype,source,tag,comm,request)**

- 
- 
- 
- **source** int I rank of source
- –**tag** int <sup>I</sup> message tag

**recvbuf** choice I starting address of receiving buffer **count** int I number of elements in receiving buffer **datatype** MPI\_Datatype I datatype of each receiving buffer element This integer can be used by the application to distinguish messages. Communication occurs if tag's of MPI Isend and MPI Irecv are matched. Usually tag is set to be "0" (in this class), **comm** MPI Comm I communicator **request** MPI\_Request O communication request array used in MPI\_Waitall

S2-reff and the contract of the contract of the contract of the contract of the contract of the contract of the contract of the contract of the contract of the contract of the contract of the contract of the contract of the cont

## **MPI\_Waitall**

- •MPI Waitall blocks until all comm's, associated with **request** in the array, complete. It is used for synchronizing **MPI\_Isend** and **MPI\_Irecv** in this class.
- $\bullet$  At sending phase, contents of sending buffer cannot be modified before calling corresponding **MPI\_Waitall**. At receiving phase, contents of receiving buffer cannot be used before calling corresponding **MPI\_Waitall**.
- • **MPI\_Isend** and **MPI\_Irecv** can be synchronized simultaneously with a single **MPI\_Waitall** if it is consitent.
	- Same **request** should be used in **MPI\_Isend** and **MPI\_Irecv**.
- • Its operation is similar to that of **MPI\_Barrier** but, **MPI\_Waitall** can not be replaced by **MPI\_Barrier.**
	- Possible troubles using **MPI\_Barrier** instead of **MPI\_Waitall**: Contents of **request** and **status** are not updated properly, very slow operations etc.
- • **MPI\_Waitall (count,request,status)**
	- –**count** int I number of processes to be synchronized **request** MPI\_Request I/O comm. request used in MPI\_Waitall (array size: count) **status** MPI\_Status O array of status objects MPI STATUS SIZE: defined in 'mpif.h', 'mpi.h'

## **Generalized Comm. Table: Send**

- Neighbors
	- –NeibPETot, NeibPE[neib]
- Message size for each neighbor
	- –export\_index[neib], neib= 0, NeibPETot-1
- ID of **boundary** points
	- –export\_item[k], k= 0, export\_index[NeibPETot]-1
- Messages to each neighbor
	- –SendBuf[k], k= 0, export\_index[NeibPETot]-1

# **SEND: MPI\_Isend/Irecv/Waitall**

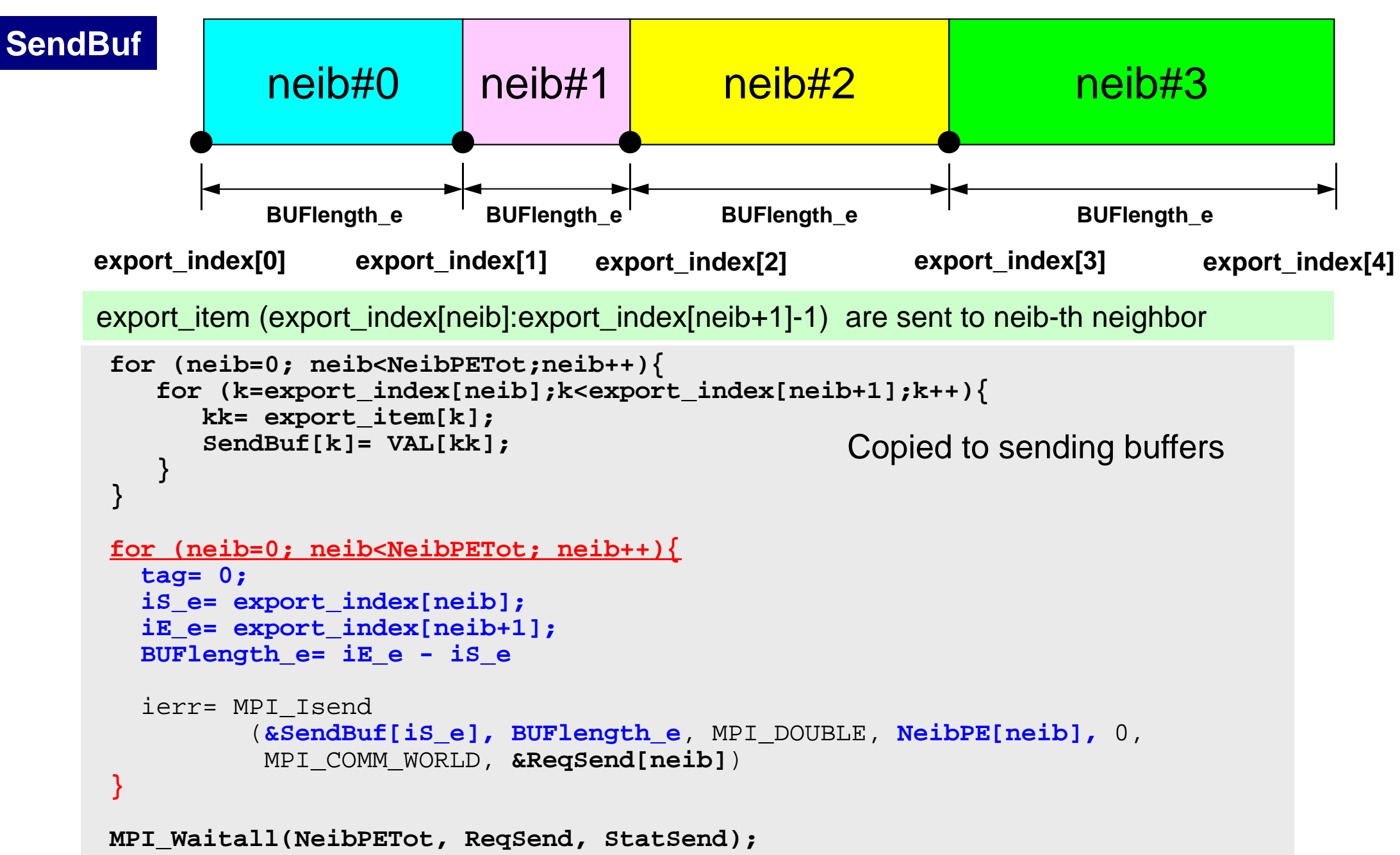

# **SEND/Export: 1D Problem**

- Neighbors
	- –NeibPETot, NeibPE[neib]
		- NeibPETot=2, NeibPE[0]= my\_rank-1, NeibPE[1]= my\_rank+1
- Message size for each neighbor
	- – export\_index[neib], neib= 0, NeibPETot-1
		- export\_index[0]=0, export\_index[1]= 1, export\_index[2]= 2
- ID of **boundary** points
	- – export\_item[k], k= 0, export\_index[NeibPETot]-1
		- export\_item[0]= 0, export\_item[1]= N-1
- Messages to each neighbor
	- – SendBuf[k], k= 0, export\_index[NeibPETot]-1
		- SendBuf[0]= VAL[0], SendBuf[1]= VAL[N-1]

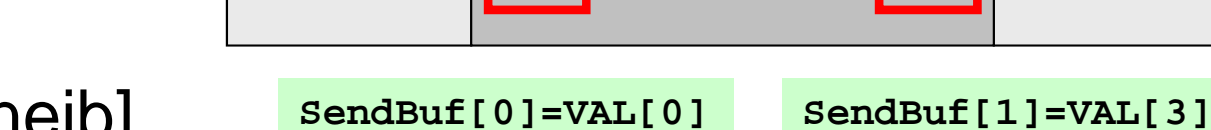

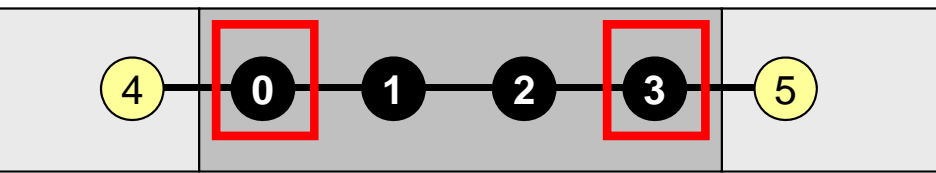

## **Generalized Comm. Table: Receive**

- Neighbors
	- –NeibPETot, NeibPE[neib]
- Message size for each neighbor
	- –import\_index[neib], neib= 0, NeibPETot-1
- ID of **external** points
	- –import\_item[k], k= 0, import\_index[NeibPETot]-1
- Messages from each neighbor
	- –RecvBuf[k], k= 0, import\_index[NeibPETot]-1

# **RECV: MPI\_Isend/Irecv/Waitall**

```
for (neib=0; neib<NeibPETot; neib++){
   tag= 0;
   iS_i= import_index[neib];
   iE_i= import_index[neib+1];
   BUFlength_i= iE_i - iS_i
   ierr= MPI_Irecv 
          (&RecvBuf[iS_i], BUFlength_i, MPI_DOUBLE, NeibPE[neib], 0,
           MPI_COMM_WORLD, &ReqRecv[neib])
}
MPI_Waitall(NeibPETot, ReqRecv, StatRecv);
for (neib=0; neib<NeibPETot;neib++){
    for (k=import_index[neib];k<import_index[neib+1];k++){
       kk= import_item[k];
       VAL[kk]= RecvBuf[k];
    }
}
                                                 Copied from receiving buffer
```
import\_item (import\_index[neib]:import\_index[neib+1]-1) are received from neib-th neighbor

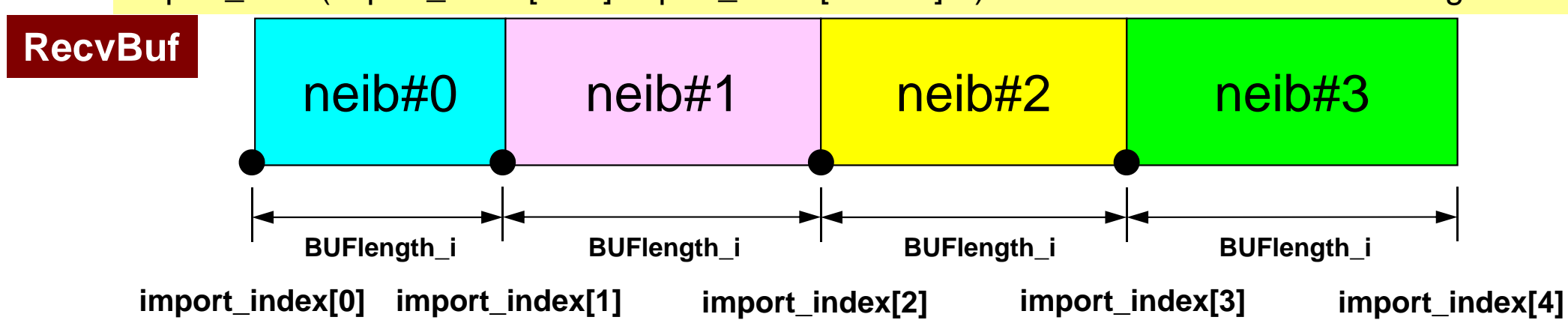

# **RECV/Import: 1D Problem**

- Neighbors
	- –NeibPETot, NeibPE[neib]

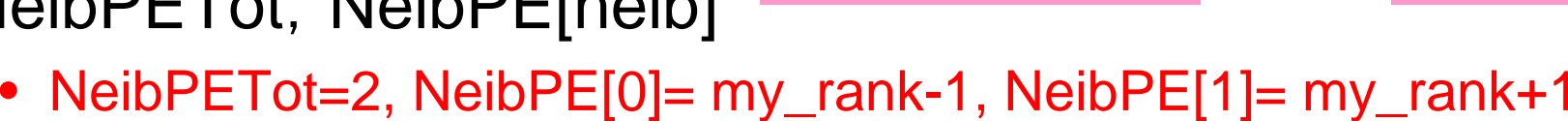

- Message size for each neighbor
	- – import\_index[neib], neib= 0, NeibPETot-1
		- import\_index[0]=0, import\_index[1]= 1, import\_index[2]= 2
- ID of **external** points
	- – import\_item[k], k= 0, import\_index[NeibPETot]-1
		- import\_item[0]= N, import\_item[1]= N+1
- Messages from each neighbor
	- – RECVbuf[k], k= 0, import\_index[NeibPETot]-1
		- VAL[N]=RecvBuf[0], VAL[N+1]=RecvBuf[1]

#### 4**0123**5

**VAL[4]=RecvBuf[0] VAL[5]=RecvBuf[1]**

## **Generalized Comm. Table: Fortran**

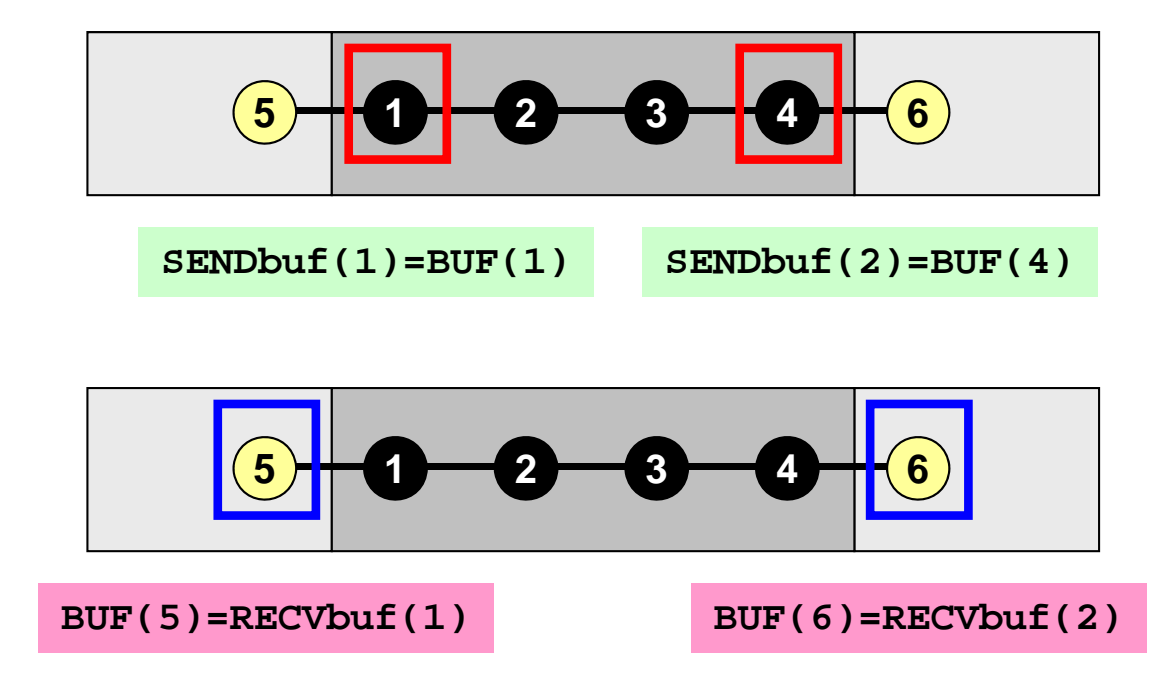

```
NEIBPETOT= 2NEIBPE(1)= my_rank - 1
NEIBPE(2)= my_rank + 1
import_index(1)= 1
import_index(2)= 2
import_item (1)= N+1
import_item (2)= N+2
```

```
export_index(1)= 1
export_index(2)= 2
export_item (1)= 1
export_item (2)= N
```

```
if (my_rank.eq.0) then
  import_item (1)= N+1
  export_item (1)= N
 NEIBPE(1)= my_rank+1
endif
```
## **Generalized Comm. Table: C**

```
NEIBPETOT= 2endif 0 1 2 3 5
BUF[4]=RECVbuf[0] BUF[5]=RECVbuf[1]
      0 1 2 3 5
  SENDbuf[0]=BUF[0] SENDbuf[1]=BUF[3]
```

```
NEIBPE[0]= my_rank - 1
NEIBPE[1]= my_rank + 1
import_index[1]= 0
import_index[2]= 1
import_item [0]= N
import_item [1]= N+1
```

```
export_index[1]= 0
export_index[2]= 1
export_item [0]= 0
export_item [1]= N-1
```

```
if (my_rank.eq.0) then
  import_item [0]= N
  export_item [0]= N-1
 NEIBPE[0]= my_rank+1
```
**4**

**4**

### f and the contract of the contract of the contract of the contract of the contract of the contract of the contract of the contract of the contract of the contract of the contract of the contract of the contract of the cont Program: 1d.c (8/11) Matrix Assembling, NO changes from 1-CPU code

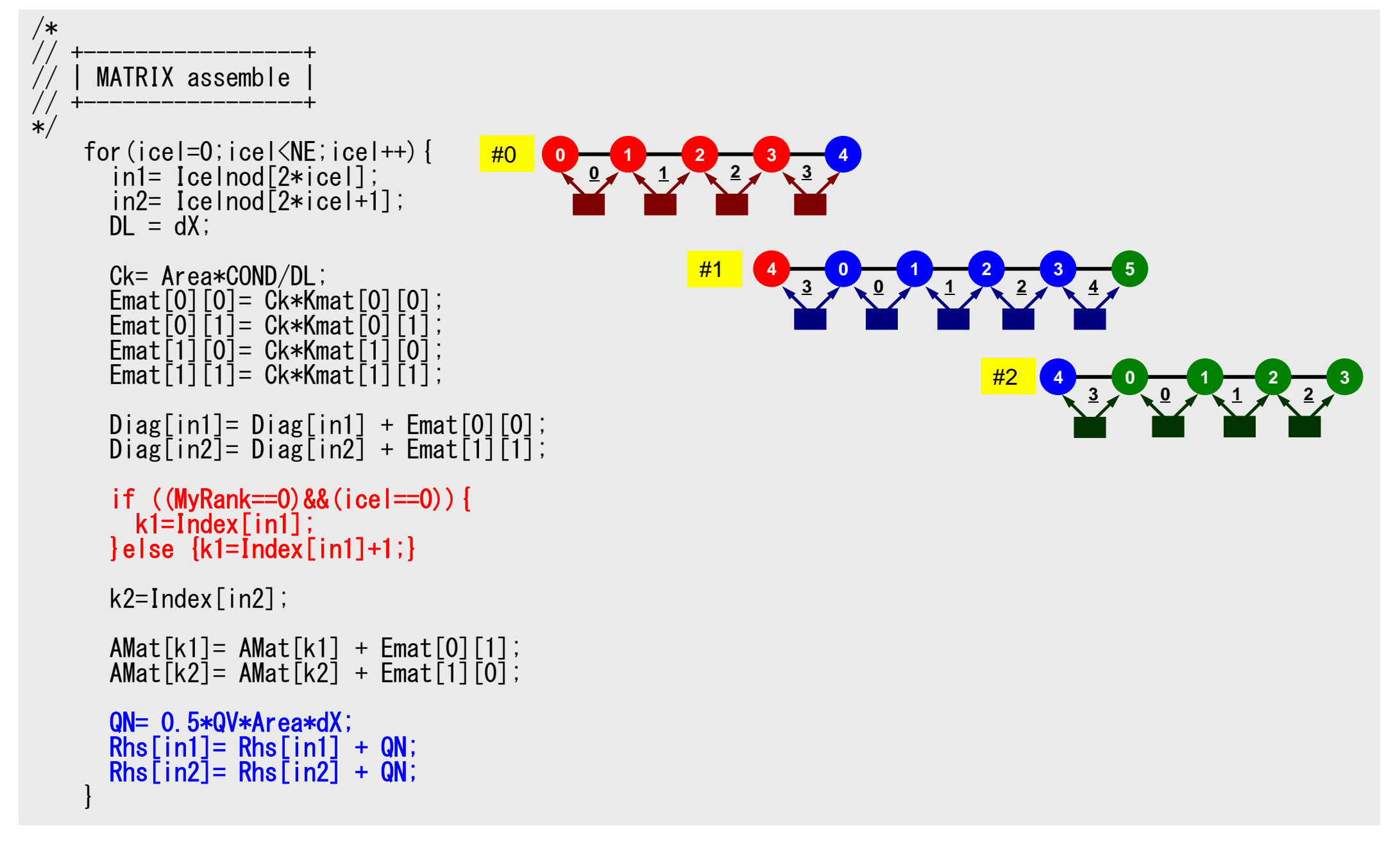

### 60Program: 1d.c (9/11) Boundary Cond., ALMOST NO changes from 1-CPU code

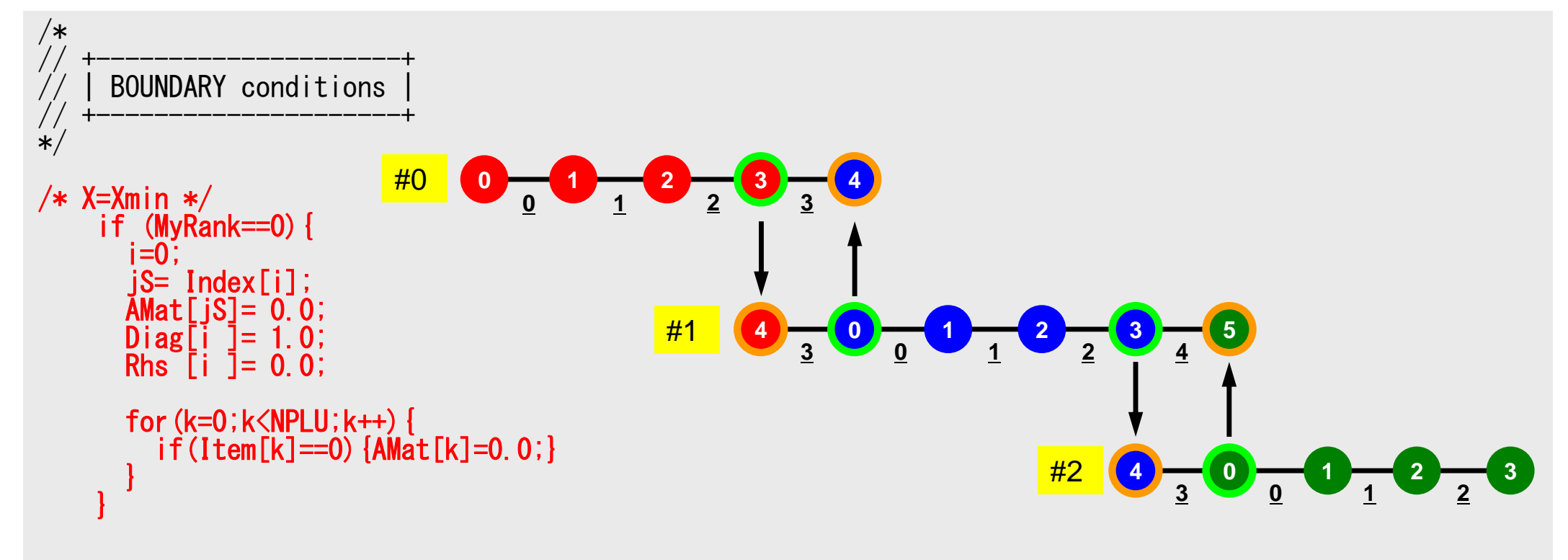

```
/*
    | CG iterations |//=== */
     R = calloc(NP, sizeof(double));
     Z = calloc(NP, sizeof(double));
     P = calloc(NP, sizeof(double));
     Q = calloc(NP, sizeof(double));DD= calloc(NP, sizeof(double));
     for (i=0; i\le N; i++) {
       DD[i] = 1.0 / Diag[i];/*<br>
//-- {r0}= {b} - [A]{xini} |<br>
*/ for (neib=0;neib<NeibPETot;neib++) {
       for(k=export_index[neib];k<export_index[neib+1];k++){
          kk= export_item[k];
         SendBuf[k] = U[kk];
        } }
```

```
Compute r^{(0)} = b - [A]x^{(0)}<u>for</u> i= 1, 2, ...
         solve [M]z^{(i-1)} = r^{(i-1)}\rho_{\text{i-1}}= r^{(\text{i-1})} z^{(\text{i-1})}if i=1
            p^{(1)}=Z^{(0)}else
              \beta_{i-1}= \rho_{i-1}/\rho_{i-2}\mathtt{p}^{(\mathtt{i})}= z^{(\mathtt{i-1})} + \mathtt{\beta_{i-1}} \mathtt{p}^{(\mathtt{i-1})}endif
        q^{(i)} = [A] p^{(i)}\alpha_{i} = \rho_{i-1}/p^{(i)}q^{(i)}x^{(i)} = x^{(i-1)} + \alpha_{i}p^{(i)}r^{(i)} = r^{(i-1)} - \alpha_{i} q^{(i)}check convergence |r|
end
```
# **Conjugate Gradient Method (CG)**

- Matrix-Vector Multiply
- Dot Product
- Preconditioning: in the same way as 1CPU code
- DAXPY: in the same way as 1CPU code

## **Preconditioning, DAXPY**

$$
\begin{array}{ll}\n\left(\frac{1}{2}\right) & \text{if } 1 \\
\left(\frac{1}{2}\right) & \text{if } 1 \\
\left(\frac{1}{2}\right) & \text{if } 1 \\
 & \text{if } 1 \\
 & \text{if } 1 \\
 & \text{if } 1 \\
 & \text{if } 1 \\
 & \text{if } 1 \\
 & \text{if } 1 \\
 & \text{if } 1 \\
 & \text{if } 1 \\
 & \text{if } 1 \\
 & \text{if } 1 \\
 & \text{if } 1 \\
 & \text{if } 1 \\
 & \text{if } 1 \\
 & \text{if } 1 \\
 & \text{if } 1 \\
 & \text{if } 1 \\
 & \text{if } 1 \\
 & \text{if } 1 \\
 & \text{if } 1 \\
 & \text{if } 1 \\
 & \text{if } 1 \\
 & \text{if } 1 \\
 & \text{if } 1 \\
 & \text{if } 1 \\
 & \text{if } 1 \\
 & \text{if } 1 \\
 & \text{if } 1 \\
 & \text{if } 1 \\
 & \text{if } 1 \\
 & \text{if } 1 \\
 & \text{if } 1 \\
 & \text{if } 1 \\
 & \text{if } 1 \\
 & \text{if } 1 \\
 & \text{if } 1 \\
 & \text{if } 1 \\
 & \text{if } 1 \\
 & \text{if } 1 \\
 & \text{if } 1 \\
 & \text{if } 1 \\
 & \text{if } 1 \\
 & \text{if } 1 \\
 & \text{if } 1 \\
 & \text{if } 1 \\
 & \text{if } 1 \\
 & \text{if } 1 \\
 & \text{if } 1 \\
 & \text{if } 1 \\
 & \text{if } 1 \\
 & \text{if } 1 \\
 & \text{if } 1 \\
 & \text{if } 1 \\
 & \text{if } 1 \\
 & \text{if } 1 \\
 & \text{if } 1 \\
 & \text{if } 1 \\
 & \text{if } 1 \\
 & \text{if } 1 \\
 & \text{if } 1 \\
 & \text{if } 1 \\
 & \text{if } 1 \\
 & \text{if } 1 \\
 & \text{if } 1 \\
 & \text{if } 1 \\
 & \text{if } 1 \\
 & \text{if } 1 \\
 & \text{if } 1 \\
 & \text{if } 1 \\
 & \text{if } 1 \\
 & \text{if } 1 \\
 & \text{if } 1 \\
 & \text{if } 1 \\
 & \text{if } 1 \\
 & \text{if } 1 \\
 & \text{if } 1 \\
 & \text{if } 1 \\
 & \text{if } 1
$$

$$
\begin{array}{rcl}\n\left(\begin{array}{cc}\n\ast \\
\end{array}\right) & - & \{x\} = & \{x\} + \text{ALPHA*}\{p\} \\
\star \\
\star \\
\downarrow \\
\text{for } (i=0; i
$$

### f and the contract of the contract of the contract of the contract of the contract of the contract of the contract of  $64$ **Matrix-Vector Multiply (1/2)**

Using Comm. Table, {p} is updated before computation

```
/*<br>
//-- {q} = [A] {p}
\overleftrightarrow{(*)} for (neib=0;neib<NeibPETot;neib++){
        for(k=export_index[neib];k<export_index[neib+1];k++){
           kk = export item[k];
          SendBuf[k] = P[kk];
         } }
        for(neib=0;neib<NeibPETot;neib++){
                 is = export index[neib];len_s = export_index[neib+1] - export_index[neib];MPI_Isend(&SendBuf[is], len_s, MPI_DOUBLE, NeibPE[neib],
                                  0. MPI COMM WORLD, &RequestSend[neib]);
        for(neib=0;neib<NeibPETot;neib++){
                 ir = import index[neib];len r= import intoer[neib+1] - import index[neib];MPI_Irecv(&RecvBuf[ir], len_r, MPI_DOUBLE, NeibPE[neib],
                                  0. MPI COMM WORLD, &RequestRecy[neib]);
```
### MPI Waitall(NeibPETot, RequestRecv, StatRecv);

}

```
for(neib=0;neib<NeibPETot;neib++){
  for(k=import_index[neib];k<import_index[neib+1];k++){
    kk= import_item[k];
    P[kk]=RecvBuf[k];
  }
```
### f and the contract of the contract of the contract of the contract of the contract of the contract of  $65$ **Matrix-Vector Multiply (2/2)**  ${q} = [A]{p}$

```
MPI_Waitall(NeibPETot, RequestSend, StatSend);
for (i=0; i\le N; i++) {
   Q[i] = Diag[i] * P[i];<br>for(j=Index[i];j<Index[i+1];j++){
   Q[i] += AMat[j]*P[Item[j]];<br>}
}
```
### **Dot Product** Global Summation by MPI\_Allreduce

/\* //-- RHO= {r}{z} \*/ Rho0= 0.0;for(i=0;i<N;i++){ Rho0 += R[i] \* Z[i]; } ierr = MPI\_Allreduce(&Rho0, &Rho, 1, MPI\_DOUBLE, MPI\_SUM, MPI\_COMM\_WORLD);

## **MPI\_Reduce**

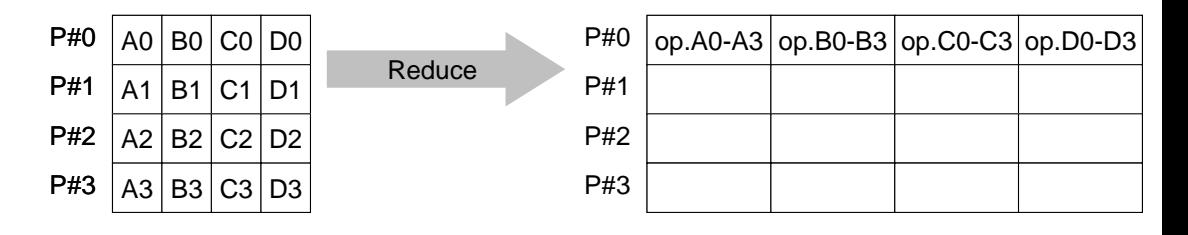

- • Reduces values on all processes to a single value
	- Summation, Product, Max, Min etc.
- • **MPI\_Reduce (sendbuf,recvbuf,count,datatype,op,root,comm)**
	- –**sendbuf** choice I starting address of send buffer –**recvbuf** choice  $\circ$  starting address receive buffer type is defined by "**datatype**" –**count** int I number of elements in send/receive buffer –**datatype** MPI Datatype I data type of elements of send/recive buffer FORTRAN MPI\_INTEGER, MPI\_REAL, MPI\_DOUBLE\_PRECISION, MPI\_CHARACTER etc. C MPI\_INT, MPI\_FLOAT, MPI\_DOUBLE, MPI\_CHAR etc
	- **op** MPI Op I reduce operation MPI\_MAX, MPI\_MIN, MPI\_SUM, MPI\_PROD, MPI\_LAND, MPI\_BAND etc Users can define operations by **MPI** OP CREATE
	- –**root** int I rank of root process
	- –**comm** MPI Comm I communicator

## **Send/Receive Buffer (Sending/Receiving)**

- Arrays of "send (sending) buffer" and "receive (receiving) buffer" often appear in MPI.
- Addresses of "send (sending) buffer" and "receive (receiving) buffer" must be different.

## **Example of MPI\_Reduce (1/2)**

**call MPI\_REDUCE**

**(sendbuf,recvbuf,count,datatype,op,root,comm,ierr)**

**real(kind=8):: X0, X1**

**call MPI\_REDUCE (X0, X1, 1, MPI\_DOUBLE\_PRECISION, MPI\_MAX, 0, <comm>, ierr)**

**real(kind=8):: X0(4), XMAX(4)**

**call MPI\_REDUCE (X0, XMAX, 4, MPI\_DOUBLE\_PRECISION, MPI\_MAX, 0, <comm>, ierr)**

Global Max values of X0[i] go to  $X$ MAX[i] on #0 process  $(i=0-3)$ 

## **Example of MPI\_Reduce (2/2)**

**call MPI\_REDUCE**

**(sendbuf,recvbuf,count,datatype,op,root,comm,ierr)**

**real(kind=8):: X0, XSUM**

**call MPI\_REDUCE (X0, XSUM, 1, MPI\_DOUBLE\_PRECISION, MPI\_SUM, 0, <comm>, ierr)**

Global summation of X0 goes to XSUM on #0 process.

```
real(kind=8):: X0(4)
```

```
call MPI_REDUCE
(X0(1), X0(3), 2, MPI_DOUBLE_PRECISION, MPI_SUM, 0, <comm>, ierr)
```
- ・ Global summation of X0[0] goes to X0[2] on #0 process.
- ・ Global summation of X0[1] goes to X0[3] on #0 process.

# **MPI\_A**ll**reduce**

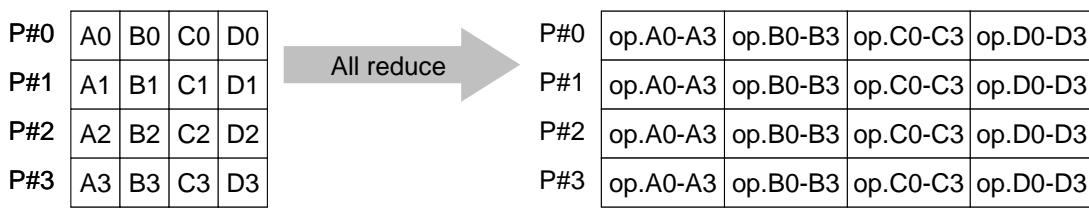

- $\bullet$ MPI\_Reduce + MPI\_Bcast
- $\bullet$  Summation (of dot products) and MAX/MIN values are likely to utilized in each process
- •**call MPI\_Allreduce**

### **(sendbuf,recvbuf,count,datatype,op, comm)**

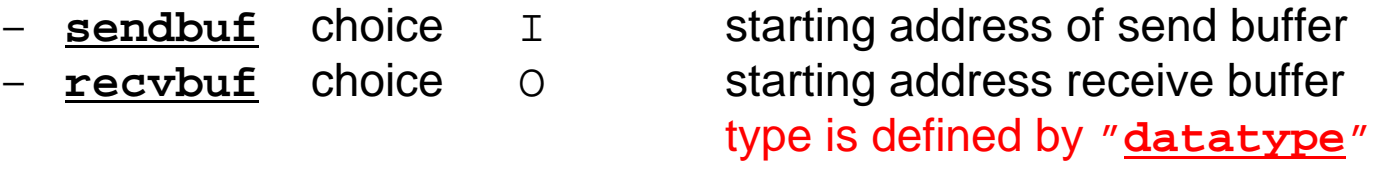

- –
- 
- **count** int I number of elements in send/receive buffer **datatype** MPI\_Datatype I data type of elements of send/recive buffer
- **op** MPI\_Op I reduce operation **comm** MPI Comm I communicator

## CG method (1/5)

```
\frac{1}{2}//-- {r0}= {b} - [A]{xini} |<br>*/ for(neib=0;neib<NeibPETot;neib++){
      for(k=export_index[neib];k<export_index[neib+1];k++){
         kk= export_item[k];
        SendBuf[k] = PHI[kk];} }
    for(neib=0;neib<NeibPETot;neib++){
       is = exportindex[neib];len_s = export_index[neib+1] - export_index[neib];MPI_Isend(&SendBuf[is], len_s, MPI_DOUBLE, NeibPE[neib],
                 0. MPI COMM WORLD, &RequestSend[neib]);
    for(neib=0;neib<NeibPETot;neib++){
       ir = import index[neib];len r= import index[neib+1] - import index[neib];
      MPI<sup>T</sup>Irecv(&RecvBuf[ir], len_r, MPI_DOUBLE, NeibPE[neib]
                 0, MPI COMM WORLD, &RequestRecv[neib]);
    MPI Waitall(NeibPETot, RequestRecv, StatRecv);
    for(neib=0;neib<NeibPETot;neib++){
      for(k=import_index[neib];k<import_index[neib+1];k++){
        kk= import item[k];
        PHI[kk]=RecvBuf[k]; } }
    MPI_Waitall(NeibPETot, RequestSend, StatSend);
```
Compute  $r^{(0)} = b - [A]x^{(0)}$ **for i= 1, 2, …** solve  $[M]z^{(i-1)} = r^{(i-1)}$  $\rho_{\text{i-1}}$ = r $^{(\text{i-1})}$  z $^{(\text{i-1})}$ if i=1 $p^{(1)} = Z^{(0)}$ else  $\beta_{i-1} = \rho_{i-1}/\rho_{i-2}$  $p^{(i)} = z^{(i-1)} + \beta_{i-1} p^{(i-1)}$ endif $q^{(i)} = [A] p^{(i)}$  $\alpha_{\rm i}$  =  $\rho_{\rm i-1}/\rm p^{(\rm i)} q^{(\rm i)}$  $x^{(i)} = x^{(i-1)} + \alpha_{i}p^{(i)}$  $r^{(i)} = r^{(i-1)} - \alpha_q^{\top} q^{(i)}$ check convergence |r| **end**
#### CG method (2/5)

```
for(i=0;i<N;i++){<br>R[i] = Diag[i]*PHI[i];
       R[i] = Diag[i]*PHI[i];<br>for(j=Index[i];j<Index[i+1];j++){
       R[i] += AMat[j]*PHI[Item[j]];<br>}
    }
    BNorm20 = 0.0:
    for (i=0; i \le N; i++) {
      BNorm20 += Rhs[i] * Rhs[i];
      R[i] = Rhs[i] - R[i];}
    ierr = MPI_Allreduce(&BNorm20, &BNorm2, 1, MPI_DOUBLE,
                             MPI_SUM, MPI_COMM_WORLD);
 for(iter=1;iter<=IterMax;iter++){
/*<br>//-- {z}= [Minv]{r}
*/ for (i=0; i \le N; i++) {
     Z[i] = DD[i] * R[i];}
/*//-- RHO= {r}{z} */
    Rho0= 0.0;for(i=0;i<N;i++){
       Rho0 += R[i] * Z[i]; }
    ierr = MPI_Allreduce(&Rho0, &Rho, 1, MPI_DOUBLE,
                             MPI_SUM, MPI_COMM_WORLD);
```

```
Compute r^{(0)} = b - [A]x^{(0)}for i= 1, 2, …
         solve [M]z(i-1)= r(i-1)
          \rho_{\texttt{i-1}} = \mathbf{r}^{(\texttt{i-1})} z^{(\texttt{i-1})}if i=1p^{(1)}=Z^{(0)}else
              \beta_{i-1} = \rho_{i-1}/\rho_{i-2}p^{(i)} = z^{(i-1)} + \beta_{i-1} p^{(i-1)}endif
         q^{(i)} = [A] p^{(i)}\alpha_{\rm i} = \rho_{\rm i-1}/\rm p^{(\rm i)} q^{(\rm i)}x^{(i)} = x^{(i-1)} + \alpha_{i}p^{(i)}r^{(\texttt{i})}= r^{(\texttt{i}-1)} - \alpha_{\texttt{i}} \mathrm{q}^{(\texttt{i})}check convergence |r|
end
```
### CG method (3/5)

```
- {p} = {z} if ITER=1<br>BETA= RHO / RHO1 otherwise
*/ if(iter == 1)for (i=0; i \le N; i+1) {
         P[i] = Z[i];} }else{ Beta = Rho / Rho1;<br>for(i=0;i<N;i++){
          P[i] = Z[i] + Beta*P[i]; } }
\frac{4}{7} \frac{1}{9} = [A] {p}
    for(neib=0;neib<NeibPETot;neib++){
       for(k=export_index[neib];k<export_index[neib+1];k++){
         kk= export_item[k];
         SendBuf[k] = P[kk];
       } }
    for(neib=0;neib<NeibPETot;neib++){
       is = export_index[neib];
        len s= export index[neib+1] - export index[neib];
       MPI_Isend(&SendBuf[is], len_s, MPI_DOUBLE, NeibPE[neib],
                   0. MPI COMM WORLD, &RequestSend[neib]);
```

```
Compute r^{(0)} = b - [A]x^{(0)}for i= 1, 2, …
         solve [M]z^{(i-1)} = r^{(i-1)}\rho_{\text{i-1}}= r^{(\text{i-1})} z^{(\text{i-1})}if i=1
             p^{(1)} = z^{(0)}else
              \beta_{i-1} = \frac{\rho_{i-1}}{\rho_{i-2}}p^{(i)} = z^{(i-1)} + \beta_{i-1} p^{(i-1)}endif
         q^{(i)} = [A]p^{(i)}\alpha_{\rm i} = \rho_{\rm i-1}/\rm p^{(\rm i)} q^{(\rm i)}x^{(i)} = x^{(i-1)} + \alpha_{i}p^{(i)}r^{(\texttt{i})}= r^{(\texttt{i}-1)} - \alpha_{\texttt{i}} \mathrm{q}^{(\texttt{i})}check convergence |r|
end
```
S2-ref

#### CG method (4/5)

```
for(neib=0;neib<NeibPETot;neib++){
  ir = import index[neib];len r= import intoer[neib+1] - import index[neib];MPI_Irecv(&RecvBuf[ir], len_r, MPI_DOUBLE, NeibPE[neib],
              0. MPI COMM WORLD, &RequestRecy[neib]);
MPI_Waitall(NeibPETot, RequestRecv, StatRecv);
for(neib=0;neib<NeibPETot;neib++){
  for(k=import_index[neib];k<import_index[neib+1];k++){
    kk= import_item[k];
    P[kk]=RecvBuf[k]; } }
MPI Waitall(NeibPETot, RequestSend, StatSend);
for (i=0; i \le N; i++)Q[i] = Diag[i] * P[i];<br>for(j=Index[i];j<Index[i+1];j++){
  Q[i] += AMat[j]*P[Item[j]];<br>}
} ALPHA= RHO / {p} {q}
C10 = 0.0for (i=0; i\le N; i++) {
  C10 \leftarrow P[i] \times Q[i];
}
 ierr = MPI_Allreduce(&C10, &C1, 1, MPI_DOUBLE, MPI_SUM, MPI_COMM_WORLD);
Alpha = Rho / CI;
                                                                     Compute r^{(0)} = b-[A]x^{(0)}for i= 1, 2, …
                                                                             solve [M]z^{(i-1)} = r^{(i-1)}\rho_{\text{i-1}}= r^{(\text{i-1})} z^{(\text{i-1})}if i=1p^{(1)} = z^{(0)}else
                                                                                 \beta_{i-1} = \rho_{i-1}/\rho_{i-2}p^{(i)} = z^{(i-1)} + \beta_{i-1} p^{(i-1)}endifq^{(i)} = [A]p^{(i)}\alpha_i = \rho_{i-1}/p^{(i)}q^{(i)}x^{(i)} = x^{(i-1)} + \alpha_{i}p^{(i)}r^{(\texttt{i})}= r^{(\texttt{i}-1)} - \alpha_{\texttt{i}} \mathrm{q}^{(\texttt{i})}check convergence |r|
                                                                     end
```
### CG method (5/5)

```
/*<br>//--- {x} = {x} + ALPHA*{p}<br>//, {r} = {r} - ALPHA*{q}
    for (i=0; i\le N; i++) {
       PHI[i] += Alpha * P[i];
      R[i] -= Alpha * Q[i];
    DNorm20 = 0.0;
     for (i=0; i\langle N; i++) {
       DNorm20 += R[i] * R[i];
     }
     ierr = MPI_Allreduce(&DNorm20, &DNorm2, 1, MPI_DOUBLE,
                              MPI_SUM, MPI_COMM_WORLD);
    Resid = sart(DNorm2/BNorm2);
     if (MyRank==0)
       printf("%8d%s%16.6e\mata iter, " iters, RESID=". Resid);
     if(Resid \le Eps) {
       ierr = 0:
       break;}
    Rho1 = Rho:
     }
```

```
Compute r^{(0)} = b-[A]x^{(0)}for i= 1, 2, …
         solve [M]z^{(i-1)} = r^{(i-1)}\rho_{\text{i-1}}= r^{(\text{i-1})} z^{(\text{i-1})}if i=1p^{(1)}=Z^{(0)}else
              \beta_{i-1} = \rho_{i-1}/\rho_{i-2}\mathrm{p^{(i)}}= z<sup>(i-1)</sup> + \beta_{i-1} \mathrm{p^{(i-1)}}endifq^{(i)} = [A]p^{(i)}\alpha_{\rm i} = \rho_{\rm i-1}/\rm p^{(\rm i)} q^{(\rm i)}x^{(i)} = x^{(i-1)} + \alpha_i p^{(i)}\mathbf{r^{(i)}}= \mathbf{r^{(i-1)}} - \alpha_i \mathbf{q^{(i)}}check convergence |r|
end
```
#### Program: 1d.c (11/11) Output by Each Process

```
/\ast//-- OUTPUT
\star/printf("\#n%s\#n", "### TEMPERATURE");<br>for(i=0;i<N;i++){
       printf("%3d%8d%16.6E¥n", MyRank, i+1, PHI[i]); }
     ierr = MPI_Finalize();
     return ierr;}
```
- Overview
- •Distributed Local Data
- Program
- **Results**

## **Results for CG Solver**

Time for 100 Iterations in N=106 case

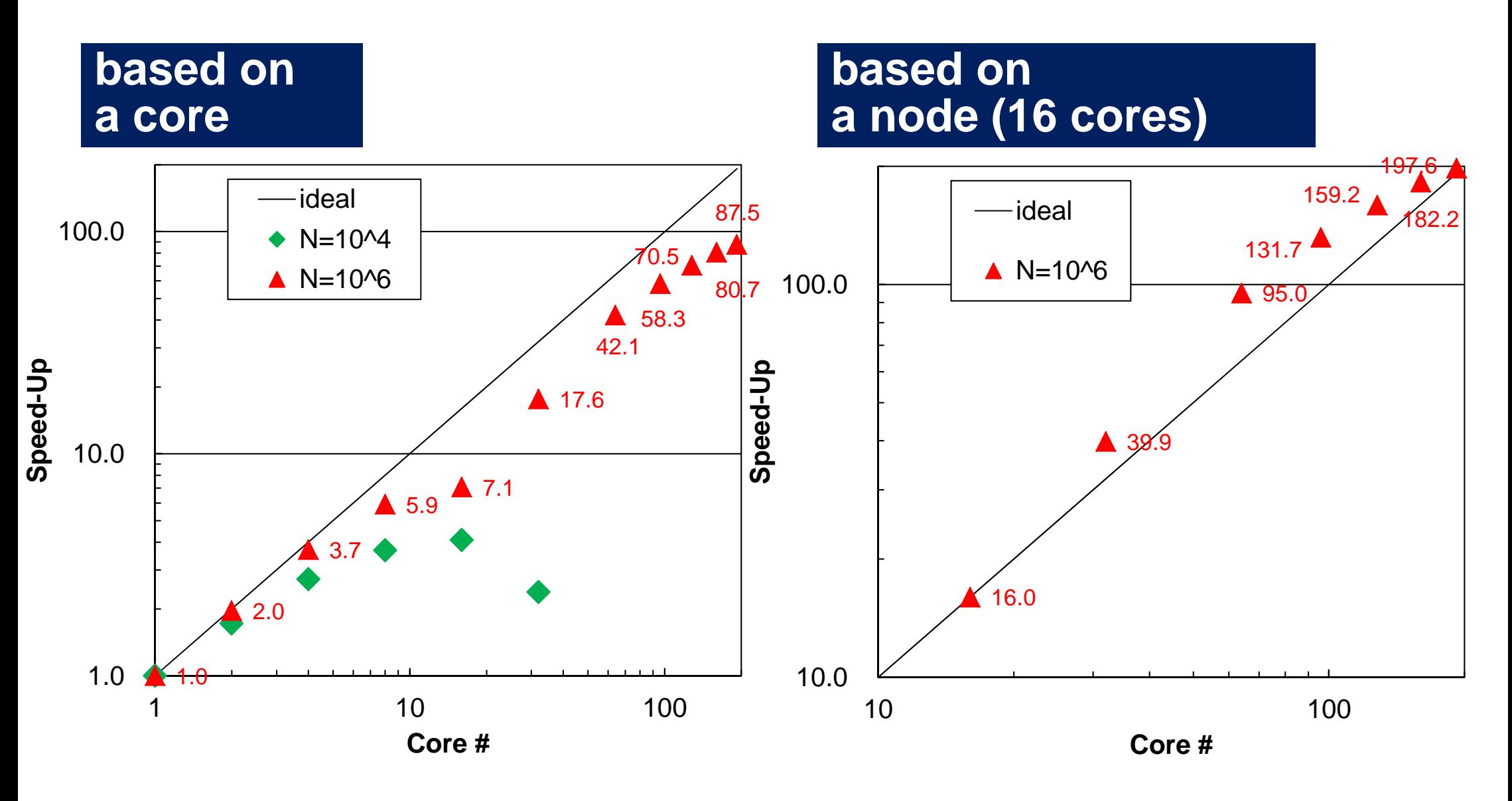

## **Performance is lower than ideal one**

- Time for MPI communication
	- –Time for sending data
	- Communication bandwidth between nodes
	- Time is proportional to size of sending/receiving buffers
- Time for starting MPI
	- latency
	- – does not depend on size of buffers
		- $\bullet\,$  depends on number of calling, increases according to process  $\#$
	- $O(10^0)$ - $O(10^1)$  µsec.
- Synchronization of MPI
	- Increases according to number of processes

## **Performance is lower than ideal one (cont.)**

- If computation time is relatively small (N is small in S1-3), these effects are not negligible.
	- If the size of messages is small, effect of "latency" is significant.

### Performance is not so good... between 1-16 cores

**based on performance at a single core**

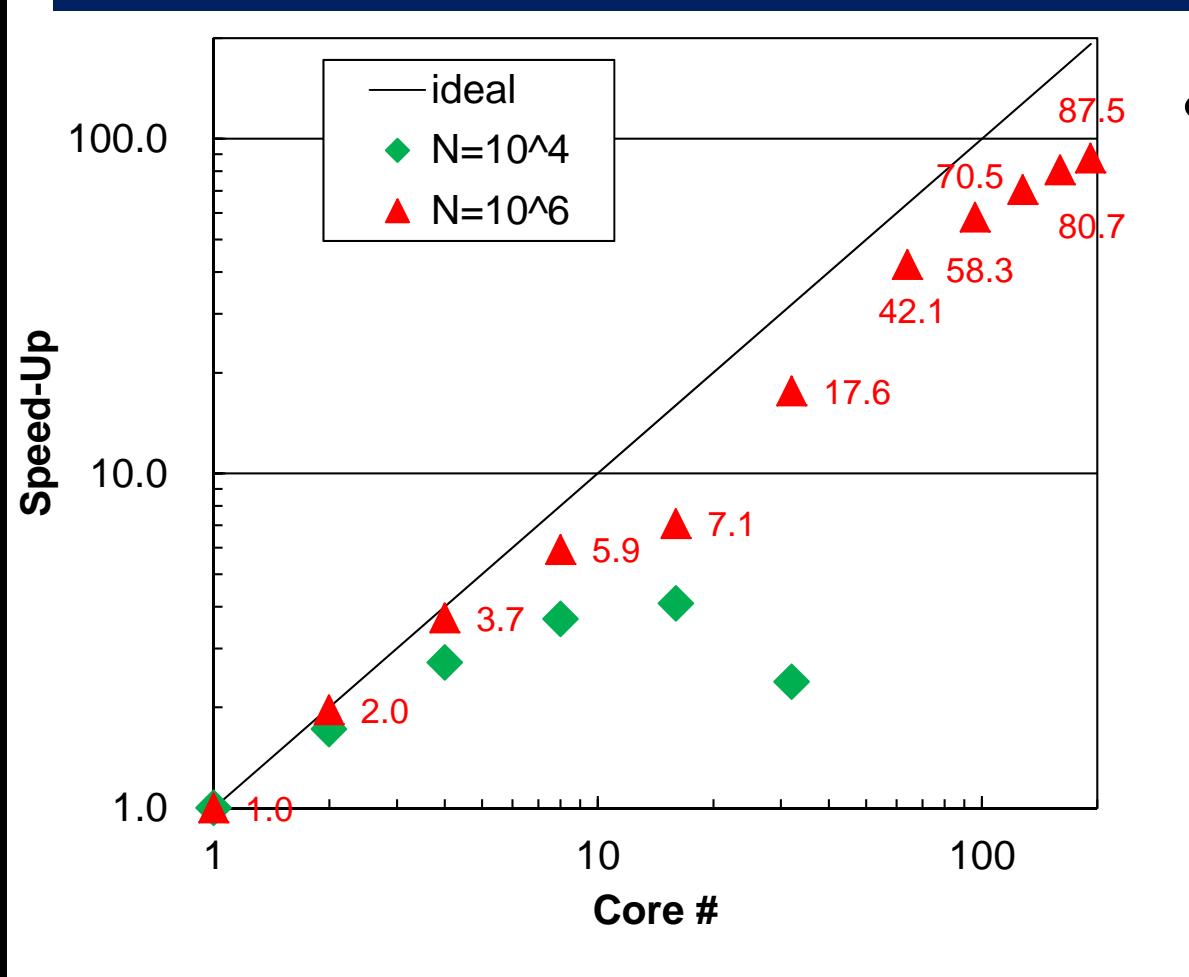

- $\bullet$  x 7.1 at 16 cores, because of memory contention
	- STREAM
	- NOT mainly because of communication overhead

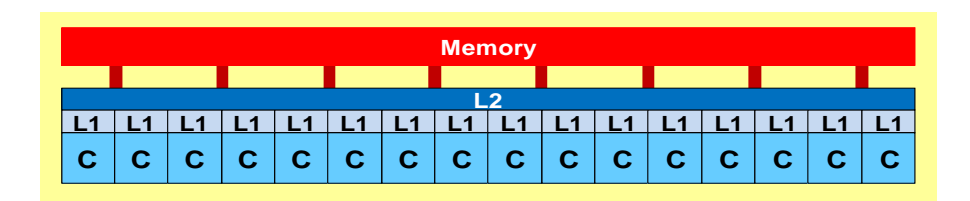

## Not so significant in S1-3

- $\blacklozenge$ : N=10<sup>6</sup>,  $\blacklozenge$ : 10<sup>8</sup>,  $\blacktriangle$ : 10<sup>9</sup>,  $-$ : Ideal
- Based on performance at a single core (sec.)
- Trapezoidal rule: requirement for memory is very small (no arrays), NON memorybound application

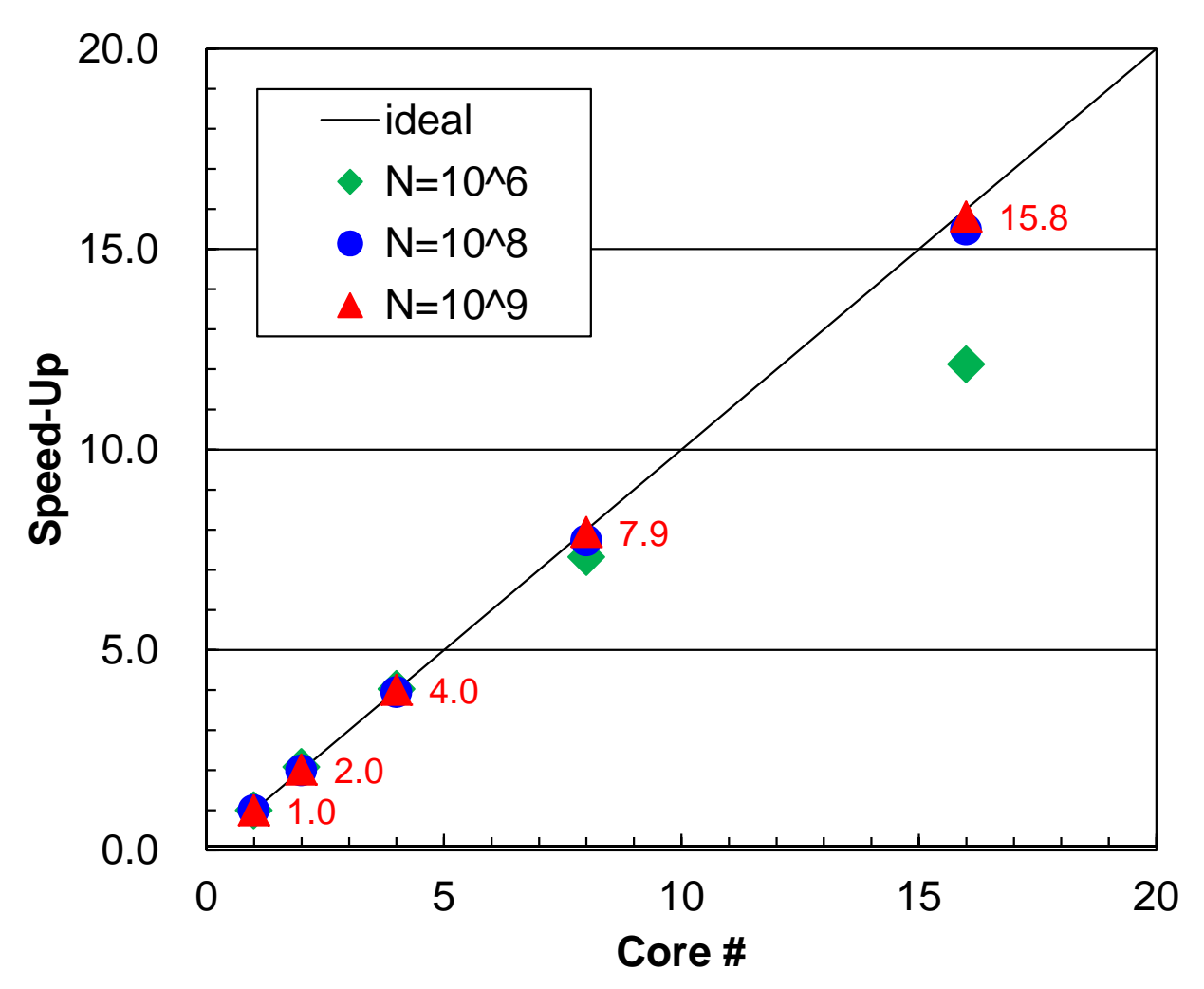

## Super-Linear in Strong Scaling

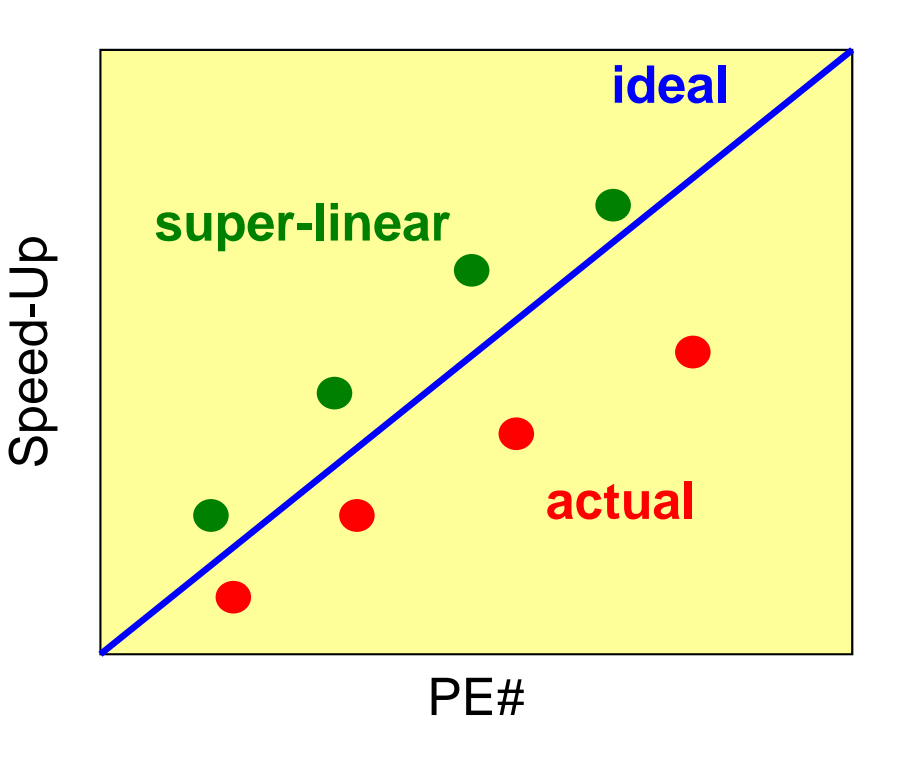

- • In strong scaling case where entire problem size is fixed, performance is generally lower than the ideal one due to communication overhead.
- • But sometime, actual performance may be better than the ideal one. This is called "super-linear"
	- –only for scalar processors
	- does not happen in vector processors

#### Typical Behaviors

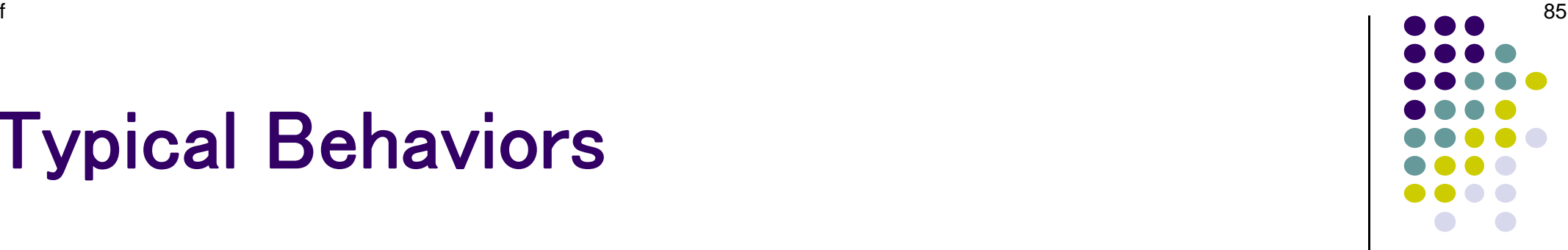

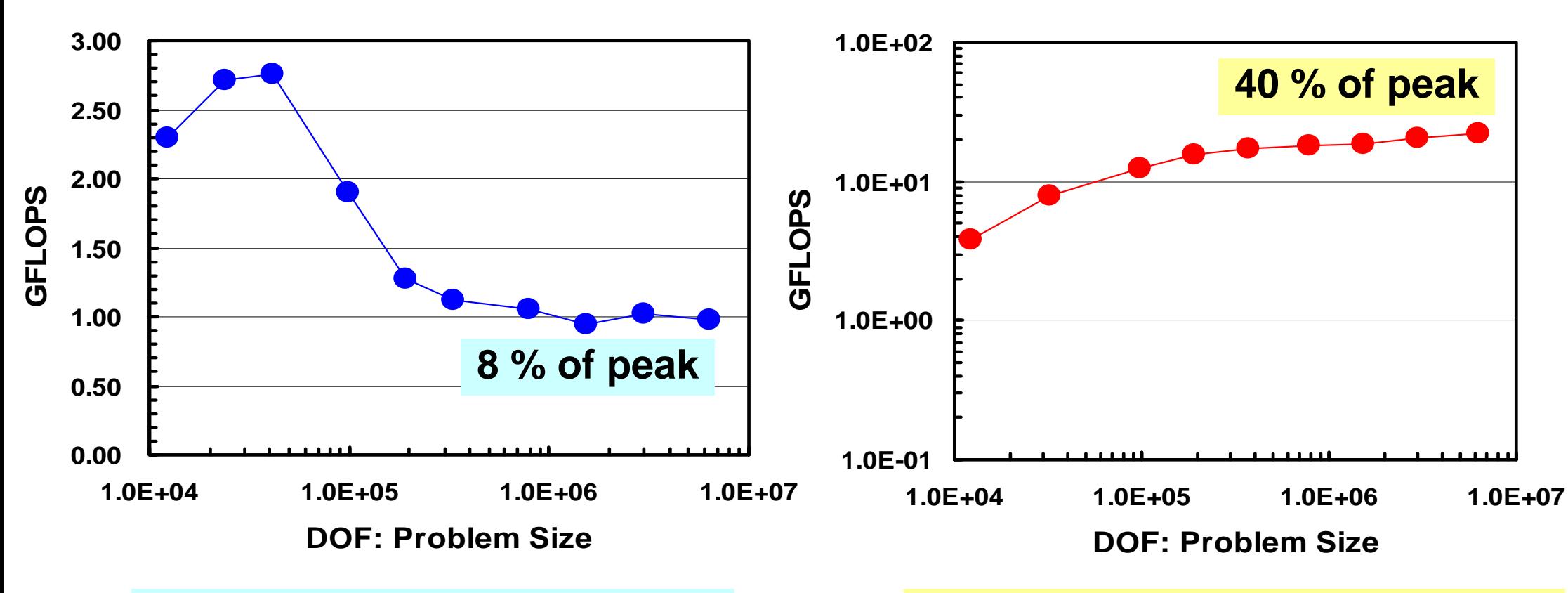

IBM-SP3: Higher performance for small problems, effect of cache

Earth Simulator: Higher performance for large-scale problems with longer loops

### Strong Scaling

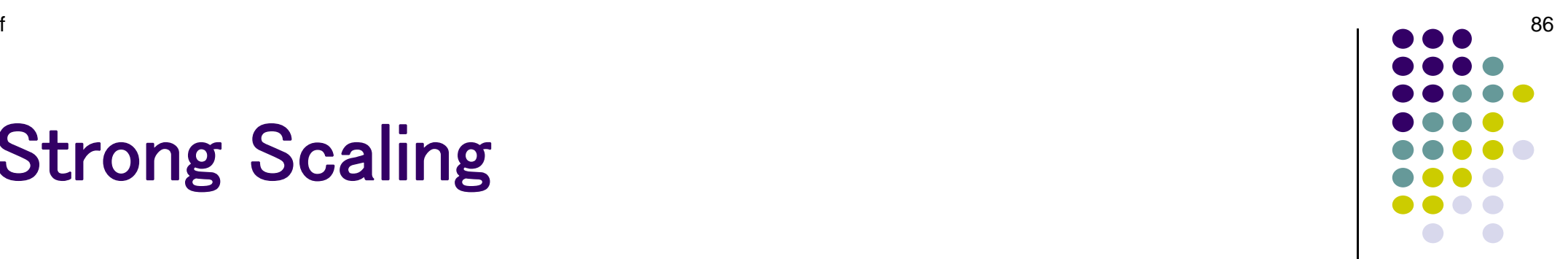

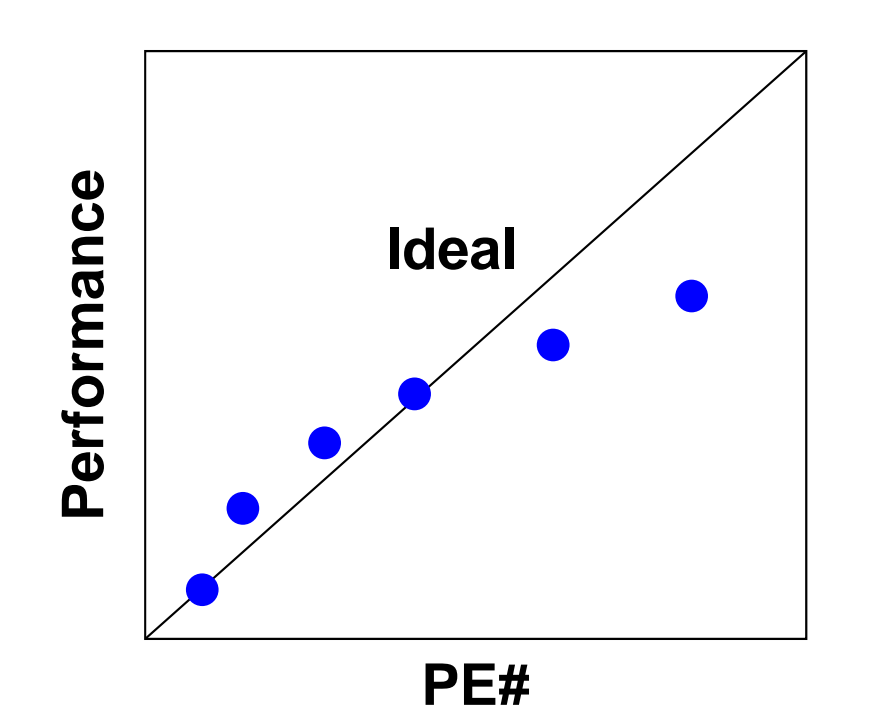

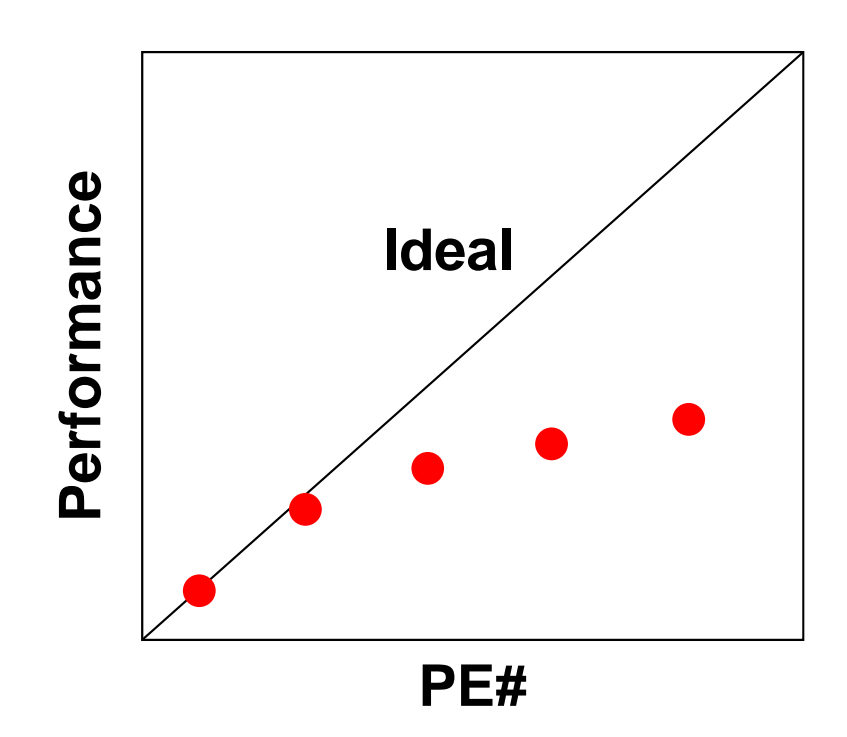

#### **IBM-SP3:**

"Super-linear" happens if number of PE is not so large. Performance is getting worse due to communication overhead if PE number is larger.

#### **Earth Simulator:**

Performance is getting worse due to communication overhead and smaller loop length if PE number is larger.

## Why does "Super-Linear" happen ?

- Effect of Cache
- $\bullet$  In scalar processors, performance for smaller problem is generally better.
	- Cache is well-utilized.

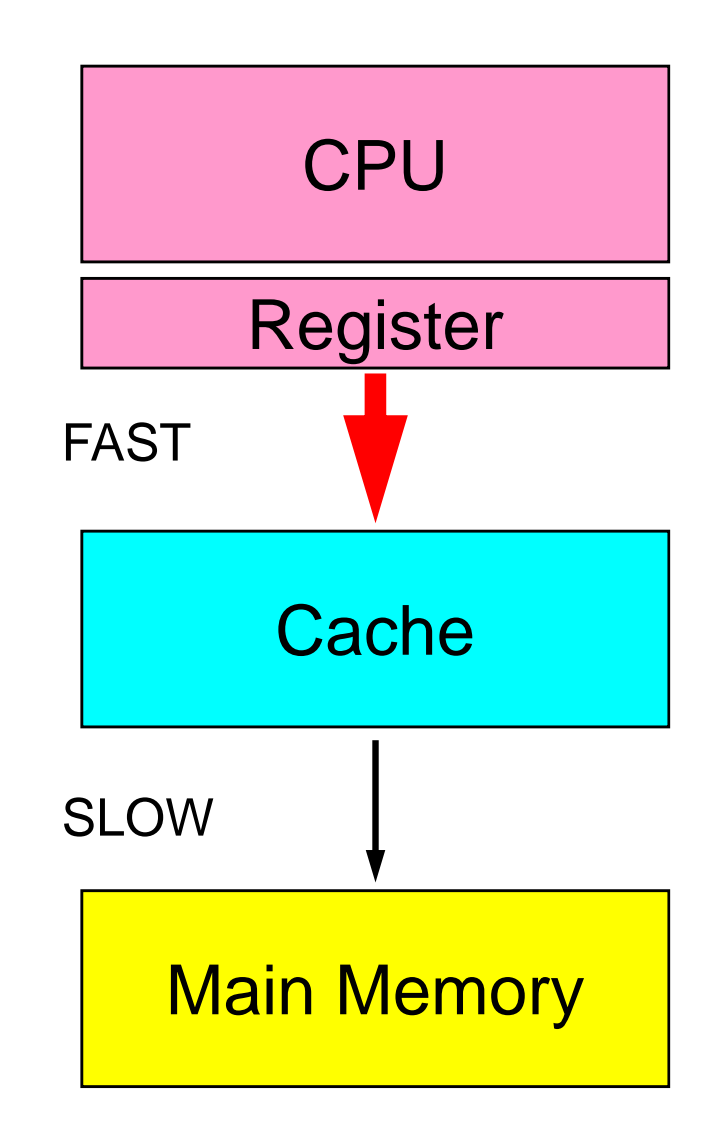

# **Memory Copy is expensive (1/2)**

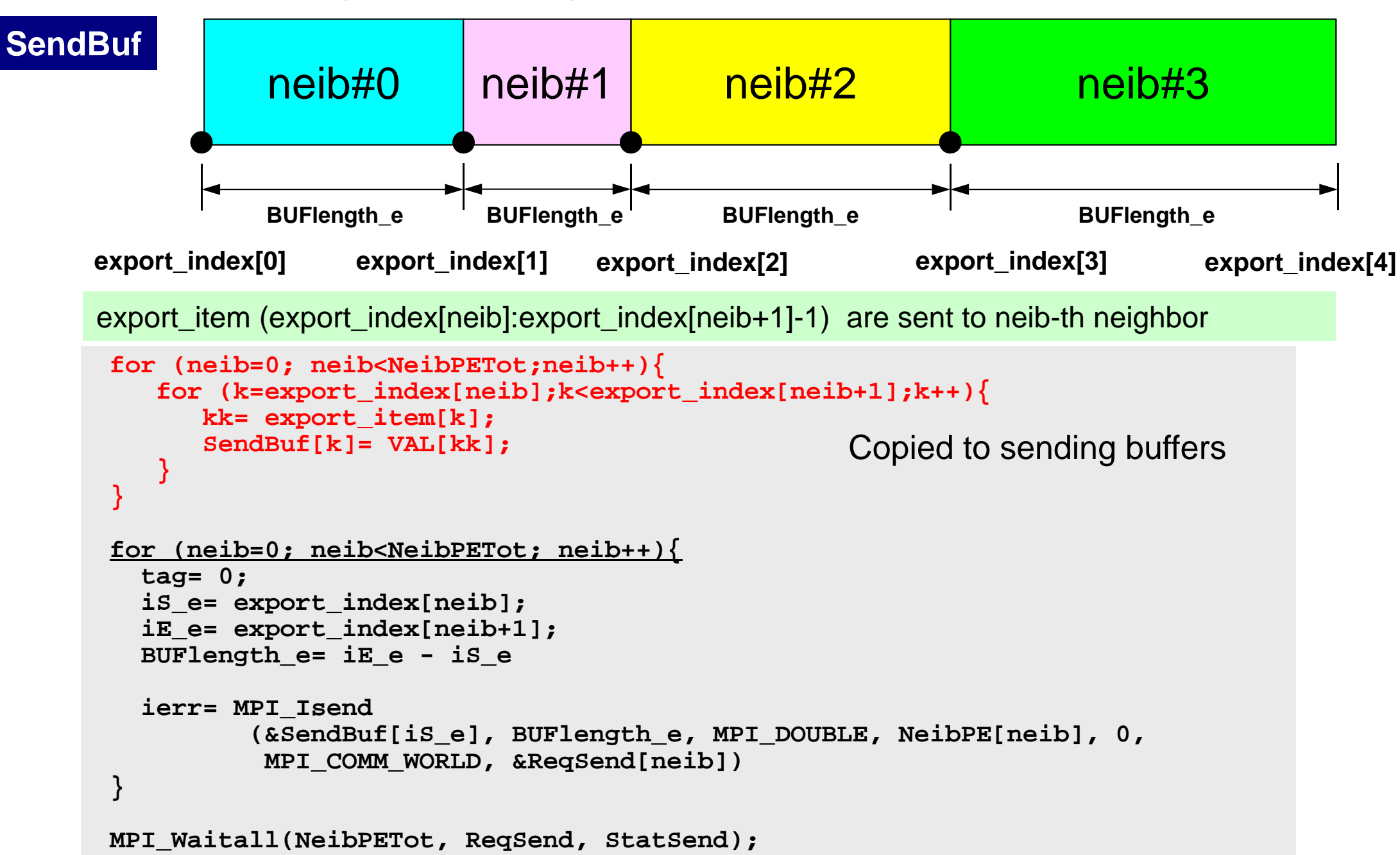

# **Memory Copy is expensive (1/2)**

S2-ref

```
for (neib=0; neib<NeibPETot; neib++){
   tag= 0;
   iS_i= import_index[neib];
   iE_i= import_index[neib+1];
   BUFlength_i= iE_i - iS_i
   ierr= MPI_Irecv 
          (&RecvBuf[iS_i], BUFlength_i, MPI_DOUBLE, NeibPE[neib], 0,
           MPI_COMM_WORLD, &ReqRecv[neib])
}
MPI_Waitall(NeibPETot, ReqRecv, StatRecv);
for (neib=0; neib<NeibPETot;neib++){
    for (k=import_index[neib];k<import_index[neib+1];k++){
       kk= import_item[k];
       VAL[kk]= RecvBuf[k];
    }
}
                                                 Copied from receiving buffer
```
import\_item (import\_index[neib]:import\_index[neib+1]-1) are received from neib-th neighbor

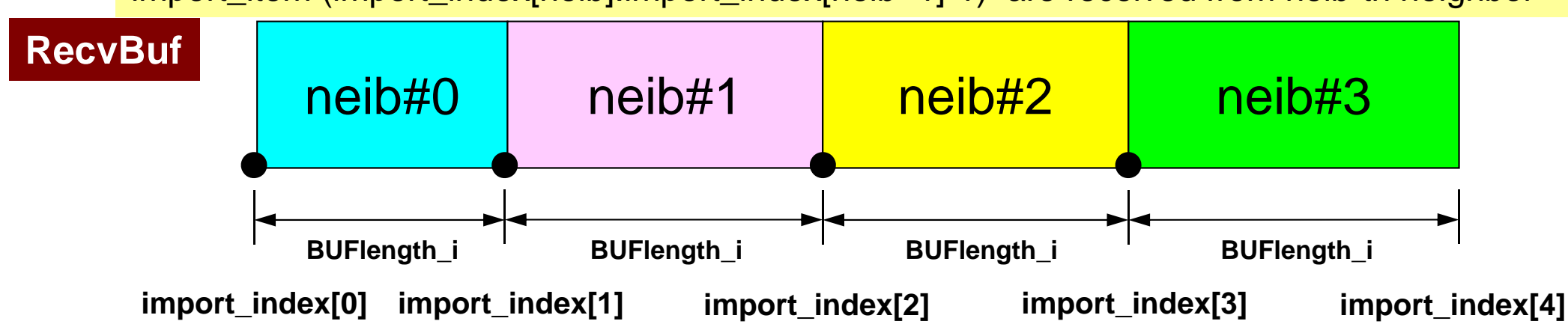

## **Summary: Parallel FEM**

• Proper design of data structure of distributed local meshes.

- Open Technical Issues
	- –Parallel Mesh Generation, Parallel Visualization
	- Parallel Preconditioner for Ill-Conditioned Problems
	- –Large-Scale I/O

## **Distributed Local Data Structure for Parallel Computation**

- Distributed local data structure for domain-to-doain communications has been introduced, which is appropriate for such applications with sparse coefficient matrices (e.g. FDM, FEM, FVM etc.).
	- SPMD
	- –Local Numbering: Internal pts to External pts
	- Generalized communication table
- Everything is easy, if proper data structure is defined:
	- Values at **boundary pts are copied into sending buffers**
	- Send/Recv
	- Values at external pts are updated through receiving buffers